# МИНИСТЕРСТВО НАУКИ И ВЫСШЕГО ОБРАЗОВАНИЯ РОССИЙСКОЙ ФЕДЕРАЦИИ федеральное государственное автономное образовательное учреждение высшего образования

# «САНКТ-ПЕТЕРБУРГСКИЙ ГОСУДАРСТВЕННЫЙ УНИВЕРСИТЕТ АЭРОКОСМИЧЕСКОГО ПРИБОРОСТРОЕНИЯ»

# УТВЕРЖДЕНО

решением Ученого совета ГУ АП

« 25 » *Н* 2021 г. (протокол № Ректор ГУАП Ю.А. Антохина *у /* 2021 г.

# ПРОГРАММА ПРОФЕССИОНАЛЬНОЙ ПЕРЕПОДГОТОВКИ

«Специалист по информационным ресурсам»

(наименование программы)

Санкт-Петербург. 2021

Лист согласования

# Декан ФДПО

 $\overline{\mu}$ -р экон. наук, профессор каф.82  $\alpha$ . должность, уч. степень, звание чольно что что при подвести при принятия и инициалы, фамилия

### **1 ОБЩАЯ ХАРАКТЕРИСТИКА ПРОГРАММЫ**

#### **1.1 Цель реализации программы**

Целью реализации дополнительной профессиональной программы профессиональной переподготовки «Специалист по информационным ресурсам» является формирование у слушателей профессиональных компетенций и приобретение системных знаний для выполнения нового вида профессиональной деятельности в сфере создания и управления информационными ресурсами в сети Интернет.

Программа разработана с учетом потребностей организаций и специалистов, занимающихся распространением информации, рекламой товаров и услуг, информационной поддержкой бизнес-процессов организаций, повышением эффективности коммуникаций с потребителями товаров и услуг и развитием электронной коммерции.

Программа разработана на основании требований профессионального [стандарта](consultantplus://offline/ref=3C650E442386771AA9DE092C4F773092EBB1ABD3CAC66F81F7E826B8AE3BG4L), «Специалист по информационным ресурсам» (утв. приказом Министерства труда и социальной защиты Российской Федерации от 08.09.2014 N 629н "Об утверждении профессионального стандарта "Специалист по информационным ресурсам") (с изменениями на 12 декабря 2016 года).

#### **1.2 Характеристика новой квалификации и связанных с ней видов профессиональной деятельности, трудовых функций и (или) уровней квалификации**

Область профессиональной деятельности слушателя включает:

– распространение информации, реклама товаров и услуг, информационная поддержка бизнес-процессов организаций, повышение эффективности коммуникаций с потребителями товаров и услуг, развитие электронной коммерции.

Объектами профессиональной деятельности являются:

– информационные ресурсы, представленные в сети Интернет.

Слушатель, успешно освоивший обучение по данной программе, должен решать следующие профессиональные задачи в соответствии с видами профессиональной деятельности:

- собирать, обрабатывать и анализировать информацию заданной тематики;
- работать с инструментальными средствами и открытыми платформами по сбору и обработке информации заданной тематики;
- моделировать и анализировать информационные данные с учетом специфики конкретной организации и поставленных задач.

#### **1.3 Планируемые результаты обучения**

Изучение данной программы направлено на формирование совершенствование у слушателей следующих компетенций:

ПК 1. Готовность к поиску информации в сети Интернет по заданной тематике.

Знать:

- принципы построения локальных и глобальных сетей и основы их функционирования;
- основы информационной безопасности;

Уметь:

работать с информационными базами данных, вести поиск информации в сети Интернет;

Владеть:

- основными способами и средствами получения, хранения, переработки информации;
- методикой работы в сети Интернет и навыками использования информации, полученной из сети Интернет.

ПК 2. Способность использовать в процессе профессиональной деятельности методику и методологию выявления потенциальных источников информации (среди сайтов производителей и основных дистрибьюторов товаров, конкурентов, тематических сообществ и форумов, электронных и печатных каталогов и справочников, информационных систем и баз данных организации).

Знать:

- принципы и механизмы работы поисковых систем, функциональные возможности популярных сервисов поиска;
- особенности моделирования, сбора, обработки и анализа данных цифрового следа;

Уметь:

- осуществлять навигацию по различным веб-ресурсам, регистрироваться на сайтах;
- владеть различными методами поиска информации в Интернет (по ключевым словам, с помощью каталогов);

Владеть:

 навыками и методикой выявления потенциальных источников информации (среди сайтов производителей и основных дистрибьюторов товаров, конкурентов, тематических сообществ и форумов, электронных и печатных каталогов и справочников, информационных систем и баз данных организации).

ПК 3. Способность осуществлять поиск, преобразование и перекомпоновку данных, связанных с изменениями структуры документов, форм и требований к оформлению.

Знать:

- технические средства сбора, обработки и хранения текстовой информации;
- основы компьютерной графики, методы представления и обработки графической информации в компьютере;

Уметь:

- сохранять документы и изображения в различных компьютерных форматах и оптимизировать их для публикации в Интернете;
- работать со специализированным программным обеспечением, настраивать необходимые параметры;

### Владеть:

- навыками работы с текстовым редактором, с множеством документов, стилями, таблицами, списками, заголовками и другими элементами форматирования;
- навыками работы в графических редакторах и обрабатывать растровые и векторные изображения: масштабировать, кадрировать, изменять разрешение и палитру, компоновать изображения.

ПК 4. Способность осуществлять поиск информации о новых товарах и услугах, других материалов для актуализации (пополнения) сайта новыми сведениями.

Знать:

 принципы и механизмы работы поисковых систем, функциональные возможности популярных сервисов поиска;

Уметь:

осуществлять навигацию по различным веб-ресурсам, регистрироваться на сайтах;

Владеть:

 навыками применения поисковых систем и социальных сетей для получения, анализа и интерпретации данных, использования достоверной и актуальной информации в рамках решения профессиональных задач.

ПК 5. Способность осуществлять мониторинг изменений и настройку отображения обновлений на сайтах, производить сбор и обработку материалов для электронных рассылок. Знать:

- технологии организации и ведения новостных каналов, RSS-каналов, электронных подписок, рассылок по электронной почте;
- специфику инфраструктуры платформы для сбора данных;

Уметь:

- работать с агрегаторами новостей, электронными подписками, социальными сетями, форумами;
- работать с большими объемами информации;

Владеть:

- навыками поиска и мониторинга сайтов для выявления новой, значимой и интересной информации;
- навыками использования функциональных особенностей популярных социальных сетей.

Лицам, успешно освоившим программу профессиональной переподготовки и прошедшим итоговую аттестацию, выдается диплом о профессиональной переподготовке.

#### **1.4 Требования к уровню подготовки поступающего на обучение, необходимому для освоения программы**

К освоению ДПП ПП допускаются:

- лица, имеющие среднее профессиональное и (или) высшее образование;
- лица, получающие среднее профессиональное и (или) высшее образование.

#### **1.4 Объем ДПП и форма обучения**

Объем ДПП, который включает все виды аудиторной и самостоятельной работы слушателя, практики и время, отводимое на контроль качества освоения слушателем программы, составляет 250 часов.

Форма обучения: заочная с применением дистанционных образовательных технологий.

#### **2 ОРГАНИЗАЦИОННО-ПЕДАГОГИЧЕСКИЕ УСЛОВИЯ**

#### **2.1 Требования к организации образовательного процесса**

При реализации ДПП ПП используются дистанционные образовательные технологии. Учебные занятия проводятся по 8-10 академических часов в день.

Для всех видов аудиторных занятий академический час устанавливается продолжительностью 45 минут.

Учебные занятия проводятся парами (два академических часа), продолжительность одной пары 90 минут.

Между парами предусмотрены перерывы не менее 10 минут.

#### **2.2 Кадровое обеспечение**

Образовательный процесс по ДПП ПП обеспечивается научно-педагогическими кадрами, имеющими высшее образование, направленность (профиль) которого, как правило, соответствует преподаваемому курсу, дисциплине (модулю), опыт работы в соответствующей профессиональной сфере и (или) систематически занимающимися научной деятельностью.

При отсутствии педагогического образования научно-педагогические кадры, обеспечивающие образовательный процесс по ДПП ПП, имеют дополнительное профессиональное образование в области профессионального образования и (или) обучения.

Также научно-педагогические кадры проходят в установленном законодательством Российской Федерации порядке обучение и проверку знаний и навыков в области охраны труда.

К образовательному процессу по ДПП ПП также привлечены преподаватели из числа действующих руководителей и ведущих работников профильных организаций, предприятий и учреждений.

#### **2.3 Материально-технические условия**

Материально-технические условия приведены в п.п. 3.3. «Рабочие программы учебных модулей».

#### **2.4 Учебно-методическое и информационное обеспечение**

Учебно-методическое и информационное обеспечение приведено в п.п. 3.3. «Рабочие программы учебных модулей».

# **3 СОДЕРЖАНИЕ ПРОГРАММЫ**

### **3.1 Календарный учебный график**

Календарный учебный график приведен в таблице 1.

Срок обучения 31 день.

Объем ДПП ПП 250 час.

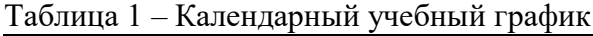

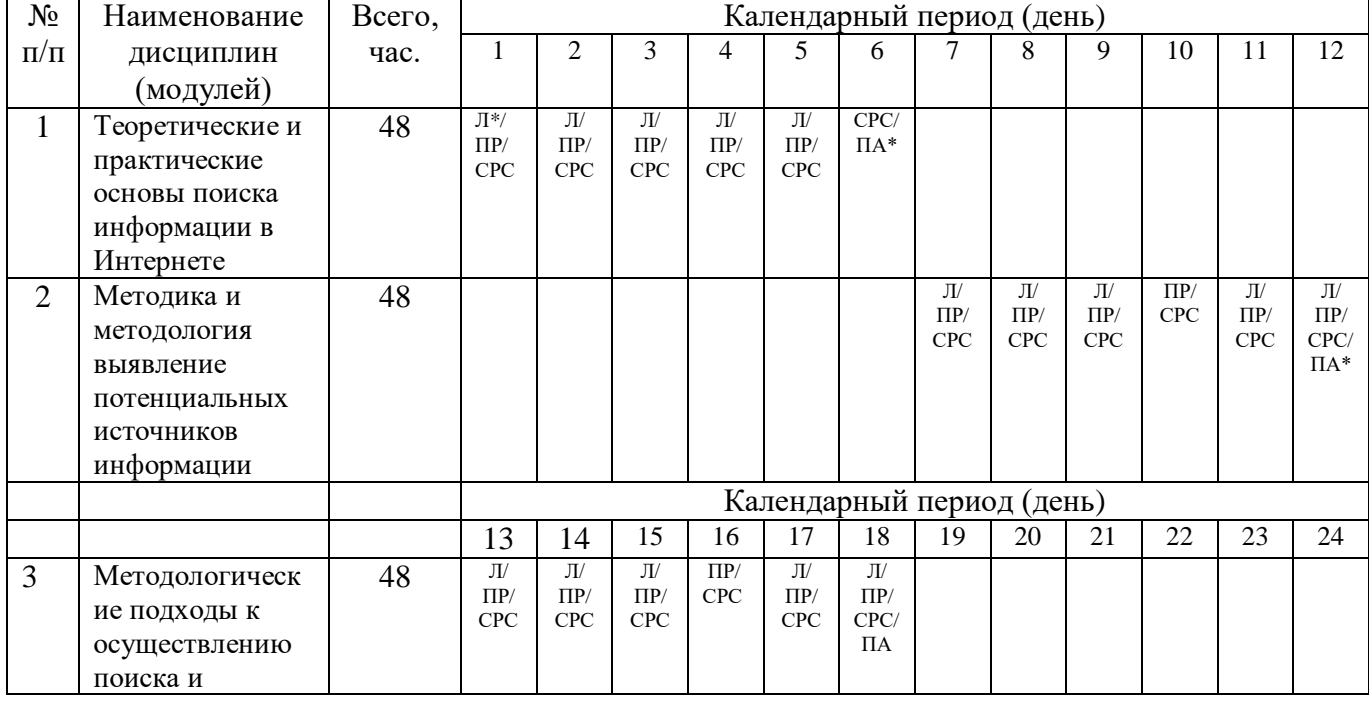

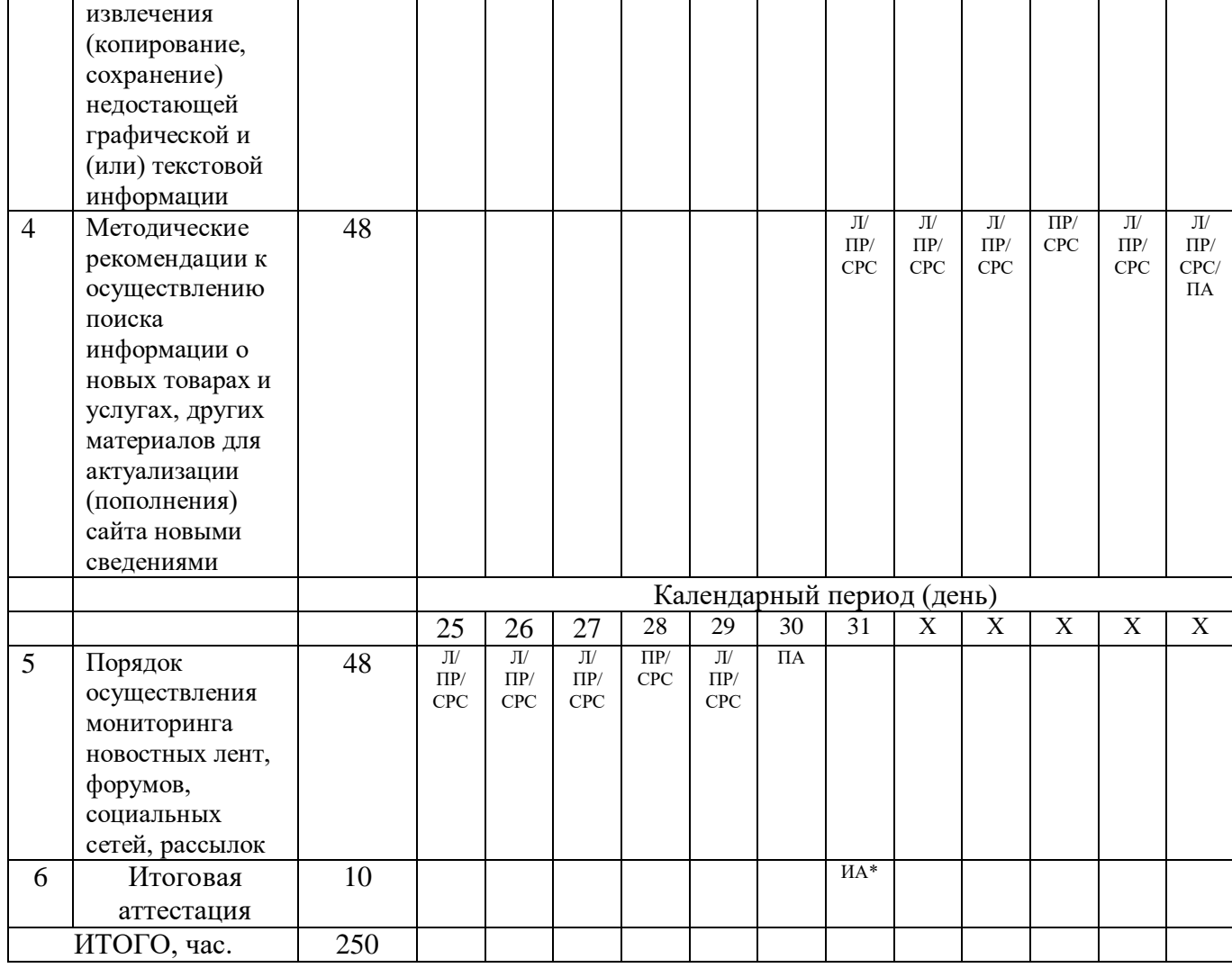

*Примечания:*

*\* Обозначение видов учебной деятельности:*

*Л–лекции;*

*ПР – практические занятия;*

*СРС– самостоятельная работа;* 

*ПА – промежуточная аттестация; ИА – итоговая аттестация.*

# **3.2 Учебный план**

Учебный план ДПП ПП, реализуемой в полном объеме с использованием дистанционных образовательных технологий приведен в таблице 2.

Таблица 2 – Учебный план ДПП ПП, реализуемой в полном объеме с использованием дистанционных образовательных технологий

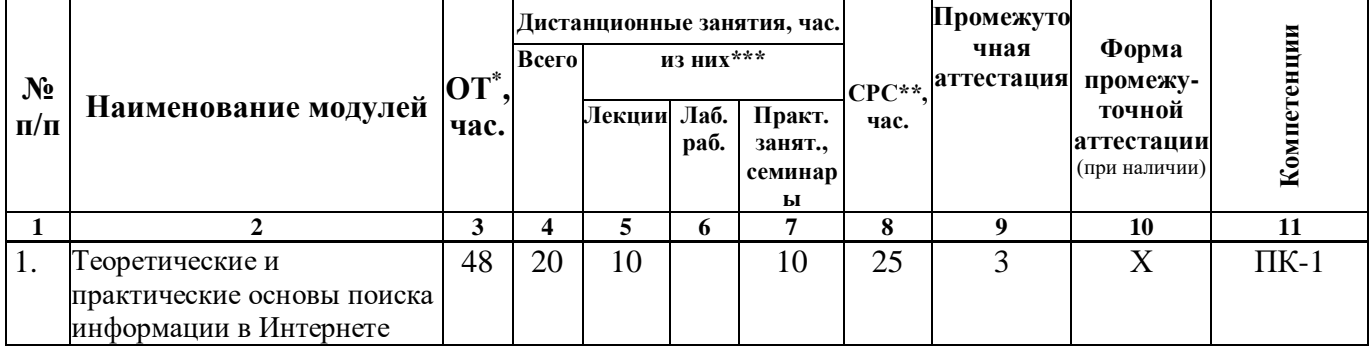

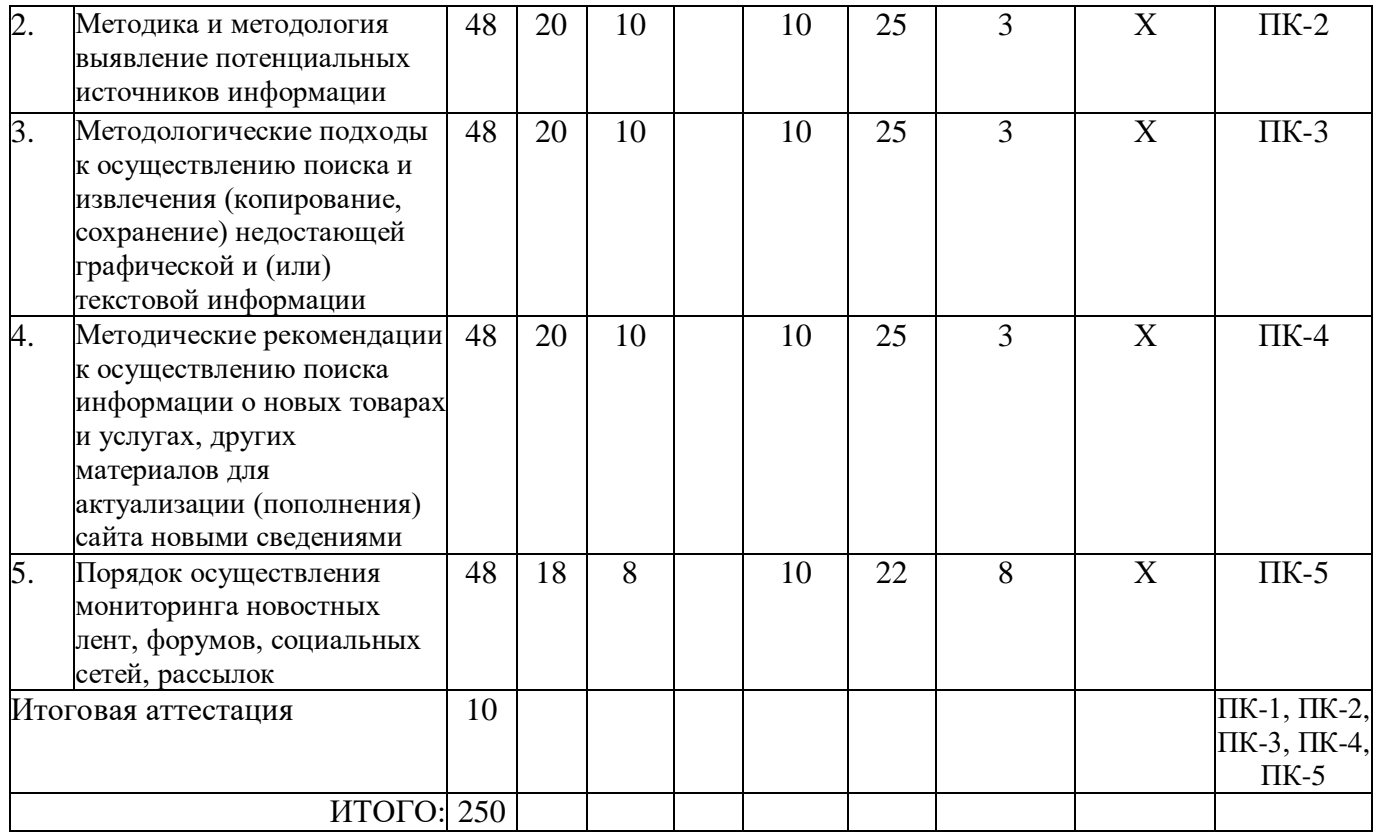

*Примечания:* 

*\*ОТ — общая трудоемкость.*

# **3.3 Рабочие программы учебных модулей**

Формы рабочей программы учебного предмета, курса, дисциплины (модуля), рабочей стажировки по ДПП ПП приведены ниже.

# **РАБОЧАЯ ПРОГРАММА МОДУЛЯ**

# «Теоретические и практические основы поиска информации в Интернете»

# По ДПП ПП «Специалист по информационным ресурсам»

Форма обучения: заочная с применением дистанционных образовательных технологий

# **1. Цель**

Целью изучения модуля «Теоретические и практические основы поиска информации в Интернете» является формирование у слушателей профессиональной компетенции, необходимой для понимания структуры глобальной сети Интернет и освоения основных приемов поиска информации в сети.

# **2. Перечень планируемых результатов обучения, соотнесенных с планируемыми**

# **результатами освоения ДПП**

В результате освоения модуля «Теоретические и практические основы поиска информации в Интернете» слушатель должен обладать следующей компетенцией:

ПК 1. Готовность к поиску информации в сети Интернет по заданной тематике.

Знать:

- принципы построения локальных и глобальных сетей и основы их функционирования;
- основы информационной безопасности;

Уметь:

- оценивать источники информации и использовать современные информационные технологии;
- работать с информационными базами данных, вести поиск информации в сети Интернет;

Владеть:

- основными способами и средствами получения, хранения, переработки информации;
- методикой работы в сети Интернет и навыками использования информации, полученной из сети Интернет.

# **3. Объем в академических часах**

Данные об общем объеме учебного модуля, трудоемкости отдельных видов учебной работы представлены в таблице 1

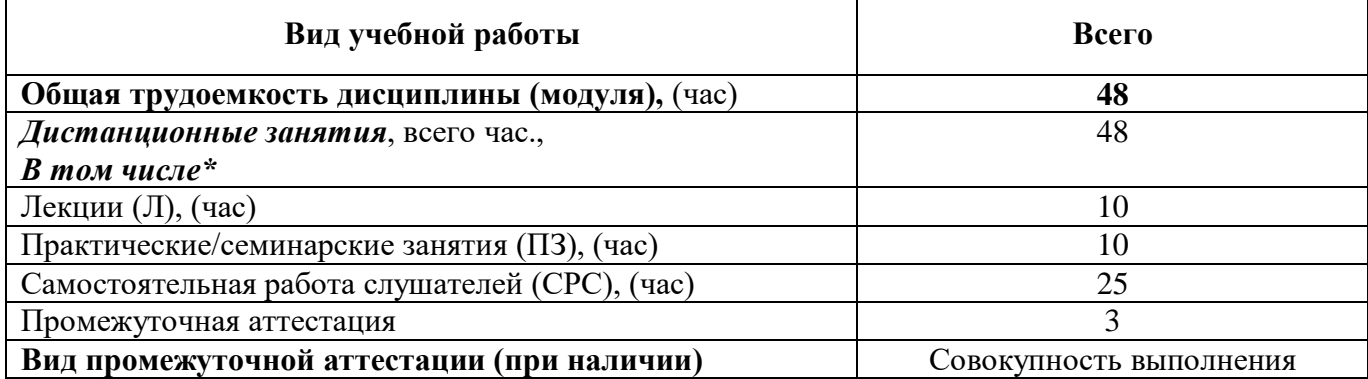

#### Таблица 1 – Объем и трудоемкость учебного модуля

#### **4. Содержание**

#### **4.1. Распределение трудоемкости по разделам, темам и видам занятий**

Разделы, темы и их трудоемкость приведены в таблице 2.

Таблица 2 – Разделы, темы учебного модуля и их трудоемкость

| $N$ о п $/\pi$ | Разделы, темы                                                                           | Виды учебных занятий* |          |                           |
|----------------|-----------------------------------------------------------------------------------------|-----------------------|----------|---------------------------|
|                |                                                                                         | Лекция                | Практика | Самостоятельная<br>работа |
| 1.             | Теоретические и практические основы<br>поиска информации в Интернете                    | 10                    | 10       | 25                        |
| 1.1            | История создания поисковых систем в<br>Интернет пространстве                            | $\mathcal{D}$         | 2        |                           |
| 1.2            | Архитектура поисковой системы:<br>поисковый робот, индексатор,<br>графический интерфейс |                       | 4        | 10                        |
| 1.3            | Виды и классификация поисковых<br>систем                                                |                       |          | 10                        |
|                | ИТОГО                                                                                   | 10                    | 10       | 25                        |

#### **5. Организационно-педагогические условия**

#### **5.1. Материально-технические условия**

Состав материально-технической базы представлен в таблице 3.

Таблица 3 – Состав материально-технической базы

| $N_2 \pi/\pi$ | Наименование составной части материально-технической<br>базы*             | Номер аудитории<br>(при необходимости) |
|---------------|---------------------------------------------------------------------------|----------------------------------------|
|               | Занятия проводятся в системе дистанционного обучения<br><sup>-</sup> YAI1 |                                        |

Программа профессиональной переподготовки реализуется с использованием электронного обучения и дистанционных образовательных технологий. Необходимо обеспечить качественный доступ педагогических работников и слушателей к информационно-телекоммуникационной сети Интернет с использованием установленных программно-технических средств для обучающихся и педагогических работников на скорости не ниже 512 Кбит/с.

Должен быть обеспечен порт доступа в сеть Интернет со скоростью не ниже 10 Мбит/с и возможностью установления не менее 20 одновременных сессий по 512 Кбит/с. Услуга подключения к сети Интернет должна предоставляться во время обучения и выполнения заданий без учета объемов потребляемого трафика за исключением перерывов для проведения необходимых ремонтных и профилактических работ.

Требования к скорости доступа в сеть Интернет носят рекомендательный характер и должны соблюдаться в целях беспрепятственного и своевременного освоения обучающимися программы.

Для использования дистанционных образовательных технологий необходимо предоставить каждому обучающемуся и педагогическому работнику свободный доступ к средствам информационных и коммуникационных технологий.

Рабочее место педагогического работника и обучающегося должно быть оборудовано персональным компьютером и компьютерной периферией.

# **5.2. Учебно-методическое и информационное обеспечение**

Перечень основной и дополнительной литературы приведен в таблице 4.

Таблица 4 – Перечень основной и дополнительной литературы

| Шифр / URL адрес          | Библиографическая ссылка                        | Количество         |
|---------------------------|-------------------------------------------------|--------------------|
|                           |                                                 | экземпляров в      |
|                           |                                                 | библиотеке         |
|                           |                                                 | (кроме электронных |
|                           |                                                 | экземпляров)       |
| Основная литература       |                                                 |                    |
|                           | Шокин Ю.И. Проблемы поиска                      |                    |
|                           | информации/Ю.И. Шокин, А.М. Федотов,            |                    |
|                           | В.Б. Барахнин. Новосибирск: Наука, 2010.-       |                    |
|                           | 220 c.                                          |                    |
|                           | Симанков В.С. Методы и алгоритмы поиска         |                    |
|                           | информации в Интернете = Search methods         |                    |
|                           | and algorithms for information retrieval on the |                    |
|                           | Internet/ В.С. Симанков, Д.М. Толкачев.-        |                    |
|                           | Москва: Глобус, 2017. -332 с: граф., схем., ил. |                    |
| Дополнительная литература |                                                 |                    |
|                           | Шлеткин М.В., Бондаренко С.И. SEO-              |                    |
|                           | продвижение как инструмент интернет-            |                    |
|                           | маркетинга. Научно-образовательный журнал       |                    |
|                           | для студентов и преподавателей "StudNet"        |                    |
|                           | №6/2021 г.                                      |                    |

Перечень ресурсов информационно-телекоммуникационной сети «Интернет», необходимых для освоения учебного модуля приведен в таблице 5.

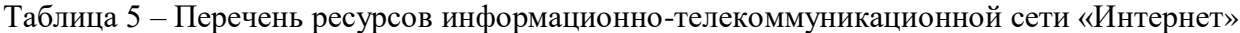

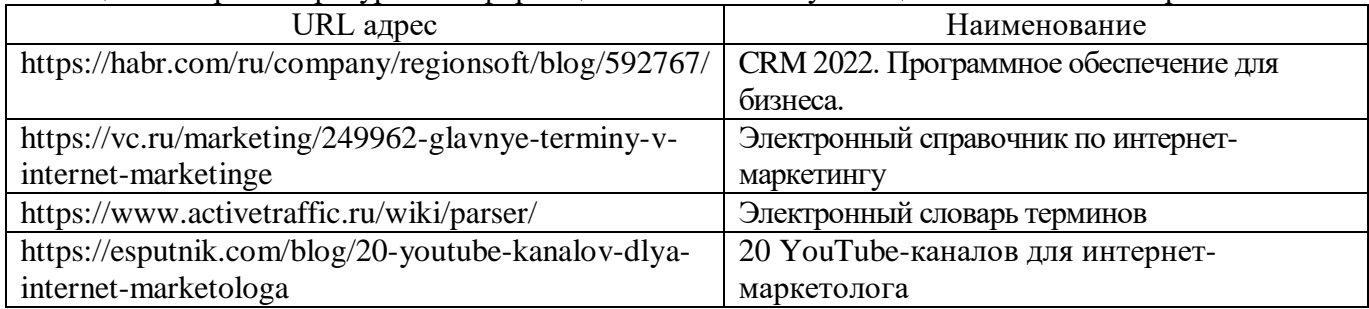

Перечень используемого программного обеспечения представлен в таблице 6.

Таблица 6 – Перечень программного обеспечения

| $N$ о п $/$ п | Наименование                    |
|---------------|---------------------------------|
|               | OC Microsoft Windows 10 Pro     |
| <u>.</u>      | MS Office                       |
| J.            | Система дистанционного обучения |

Перечень используемых информационно-справочных систем представлен в таблице7.

Таблица 7 – Перечень информационно-справочных систем

| $\overline{\phantom{a}}$ |    | $ -$<br>$\mathbf{z}$ |  |
|--------------------------|----|----------------------|--|
|                          | ᅩᅩ |                      |  |

# **6. Оценочные материалы для проведения промежуточной аттестации**

6.1. Состав оценочных материалов приведен в таблице 8.

Таблица 8 – Состав оценочных материалов для промежуточной аттестации

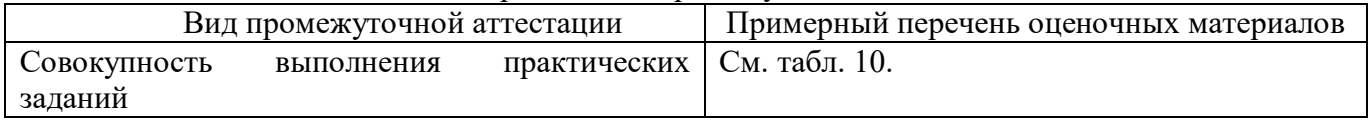

6.2. В качестве критериев оценки уровня сформированности (освоения) у обучающихся компетенций применяется шкала университета. В таблице 9 представлена 4-балльная шкала для оценки сформированности компетенций.

 $\overline{\phantom{0}}$ 

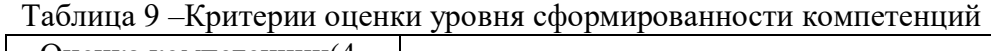

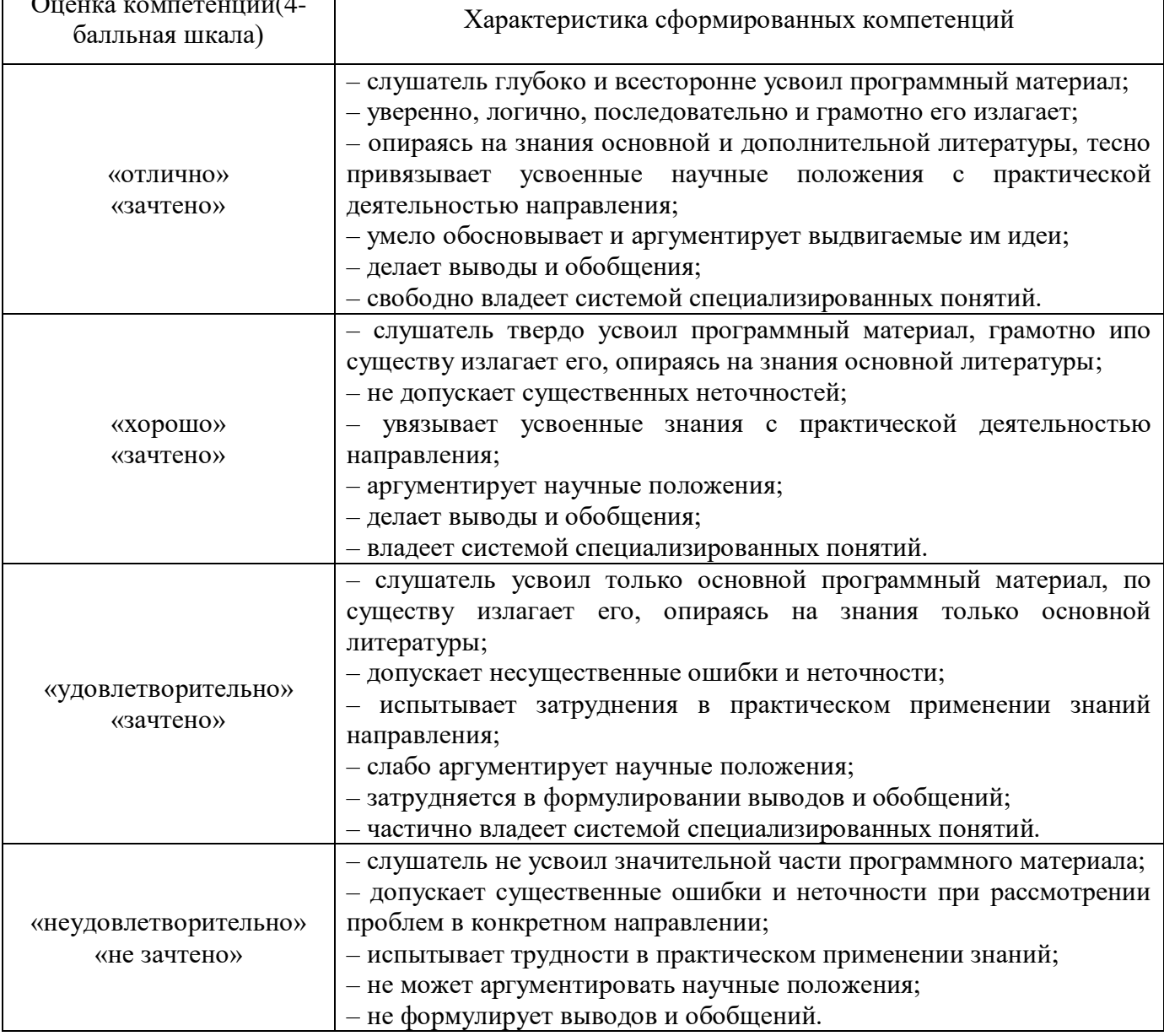

6.3 Типовые контрольные задания или иные материалы:

Практические задания по модулю «Теоретические и практические основы поиска информации в Интернете»

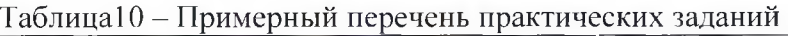

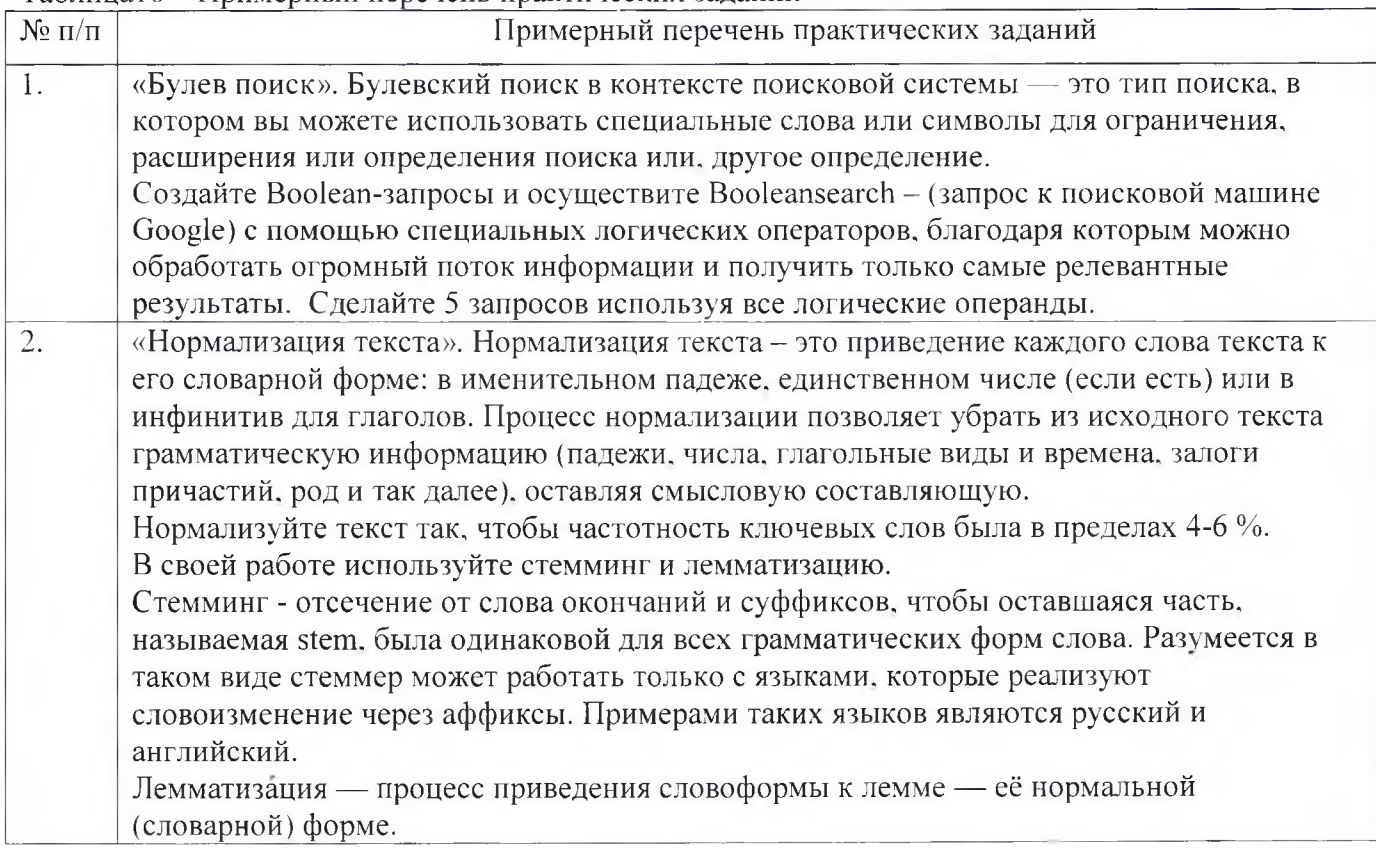

Программу составил(а)

Декан $\Phi$ ДПО

 $\overline{\mu}$ -р экон. наук, профессор каф.82  $\mu$   $\mu$   $\mu$   $\mu$ должность, уч. степень, звание **подпись, дата подпись, дата подпись, дата** инициалы, фамилия

# **РАБОЧАЯ ПРОГРАММА МОДУЛЯ**

«Методика и методология выявления потенциальных источников информации» (среди сайтов производителей и основных дистрибьюторов товаров, конкурентов, тематических сообществ и форумов, электронных и печатных каталогов и справочников, информационных систем и баз данных организации)

# По ДПП ПП «Специалист по информационным ресурсам»

Форма обучения: заочная с применением дистанционных образовательных технологий

# **1. Цель**

Целью изучения модуля «Методика и методология выявления потенциальных источников информации» (среди сайтов производителей и основных дистрибьюторов товаров, конкурентов, тематических сообществ и форумов, электронных и печатных каталогов и справочников, информационных систем и баз данных организации) является формирование у слушателей профессиональной компетенции, необходимой для выявления и анализа потенциальных источников информации в Интернет.

# **2. Перечень планируемых результатов обучения, соотнесенных с планируемыми результатами освоения ДПП**

В результате освоения модуля «Методика и методология выявления потенциальных источников информации (среди сайтов производителей и основных дистрибьюторов товаров, конкурентов, тематических сообществ и форумов, электронных и печатных каталогов и справочников, информационных систем и баз данных организации)» слушатель должен обладать следующей компетенцией:

ПК 2. Способность использовать в процессе профессиональной деятельности методику и методологию выявления потенциальных источников информации (среди сайтов производителей и основных дистрибьюторов товаров, конкурентов, тематических сообществ и форумов, электронных и печатных каталогов и справочников, информационных систем и баз данных организации).

Знать:

- принципы и механизмы работы поисковых систем, функциональные возможности популярных сервисов поиска;
- особенности моделирования, сбора, обработки и анализа данных цифрового следа;

Уметь:

- осуществлять навигацию по различным веб-ресурсам, регистрироваться на сайтах;
- владеть различными методами поиска информации в Интернет (по ключевым словам, с помощью каталогов);

# Владеть:

 навыками и методикой выявления потенциальных источников информации (среди сайтов производителей и основных дистрибьюторов товаров, конкурентов, тематических сообществ и форумов, электронных и печатных каталогов и справочников, информационных систем и баз данных организации).

#### **3. Объем в академических часах**

Данные об общем объеме учебного модуля и трудоемкости отдельных видов учебной работы представлены в таблице 1

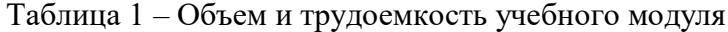

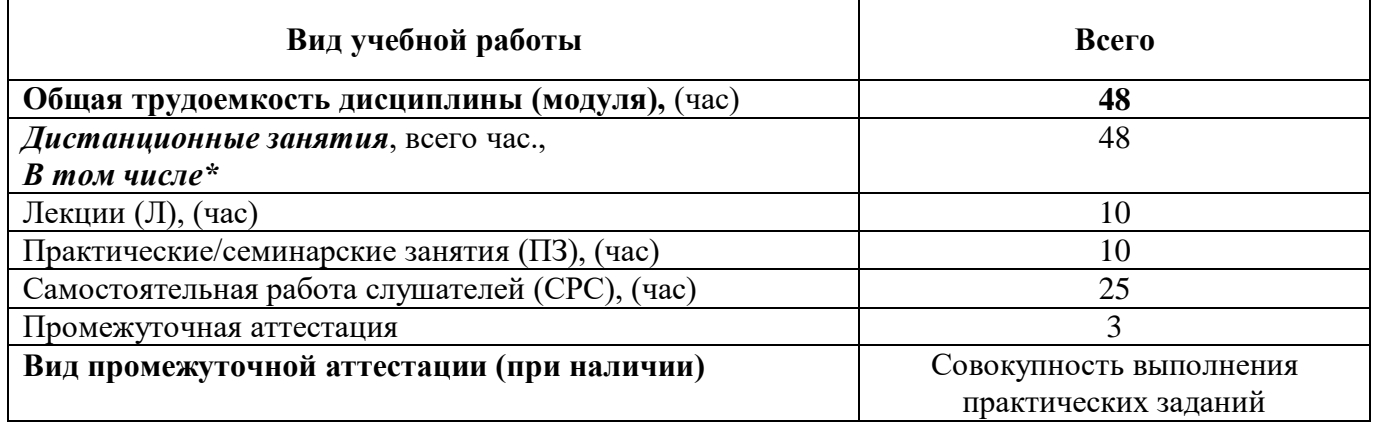

# **4. Содержание**

### **4.1. Распределение трудоемкости по разделам, темам и видам занятий**

Разделы, темы и их трудоемкость приведены в таблице 2.

| $N_2 \pi/\pi$ | Разделы, темы                                                                                                    | Виды учебных занятий* |                |                           |
|---------------|----------------------------------------------------------------------------------------------------|-----------------------|----------------|---------------------------|
|               |                                                                                                    | Лекция                | Практика       | Самостоятельная<br>работа |
| 1.            | Методика и методология выявления<br>потенциальных источников<br>информации                                                                                                    | 10                    | 10             | 25                        |
| 1.1           | Методика работы с информацией в<br>Интернете                                                                                                    | $\overline{2}$        | $\overline{2}$ | $\overline{4}$            |
| 1.2           | Семантическое ядро и его роль в<br>выявлении потенциальных источников<br>информации. Ключевые правила<br>семантики. Этапы создания<br>семантического ядра. От<br>семантического ядра к нарративу<br>бренда | $\overline{2}$        | $\overline{2}$ |                           |
| 1.3           | СЕО -оптимизация. Ее особенности для<br>различных поисковых систем                                                                                                    | 3                     | 3              | 7                         |
| 1.4           | Основы веб-аналитики. Лидогерерация,<br>ее тренды. Яндекс вордстат и Яндекс<br>директ                                                                                                    | 3                     | 3              | 7                         |
|               | ИТОГО                                                                                                    | 10                    | 10             | 25                        |

Таблица 2 – Разделы, темы учебного модуля и их трудоемкость

# **5. Организационно-педагогические условия**

# **5.1. Материально-технические условия**

Состав материально-технической базы представлен в таблице 3.

| $N_2$ п/п | Наименование составной части материально-технической<br>базы* | Номер аудитории<br>(при необходимости) |
|-----------|---------------------------------------------------------------|----------------------------------------|
|           | Занятия проводятся в системе дистанционного обучения<br>ГУАП  |                                        |

Таблица 3 – Состав материально-технической базы

Программа профессиональной переподготовки реализуется с использованием электронного обучения и дистанционных образовательных технологий. Необходимо обеспечить качественный доступ педагогических работников и слушателей к информационно-телекоммуникационной сети Интернет с использованием установленных программно-технических средств для обучающихся и педагогических работников на скорости не ниже 512 Кбит/с.

Должен быть обеспечен порт доступа в сеть Интернет со скоростью не ниже 10 Мбит/с и возможностью установления не менее 20 одновременных сессий по 512 Кбит/с. Услуга подключения к сети Интернет должна предоставляться во время обучения и выполнения заданий без учета объемов потребляемого трафика за исключением перерывов для проведения необходимых ремонтных и профилактических работ.

Требования к скорости доступа в сеть Интернет носят рекомендательный характер и должны соблюдаться в целях беспрепятственного и своевременного освоения обучающимися программы.

Для использования дистанционных образовательных технологий необходимо предоставить каждому обучающемуся и педагогическому работнику свободный доступ к средствам информационных и коммуникационных технологий.

Рабочее место педагогического работника и обучающегося должно быть оборудовано персональным компьютером и компьютерной периферией.

#### **5.2. Учебно-методическое и информационное обеспечение**

Перечень основной и дополнительной литературы приведен в таблице 4.

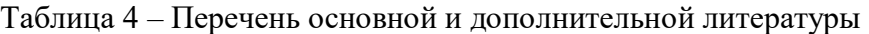

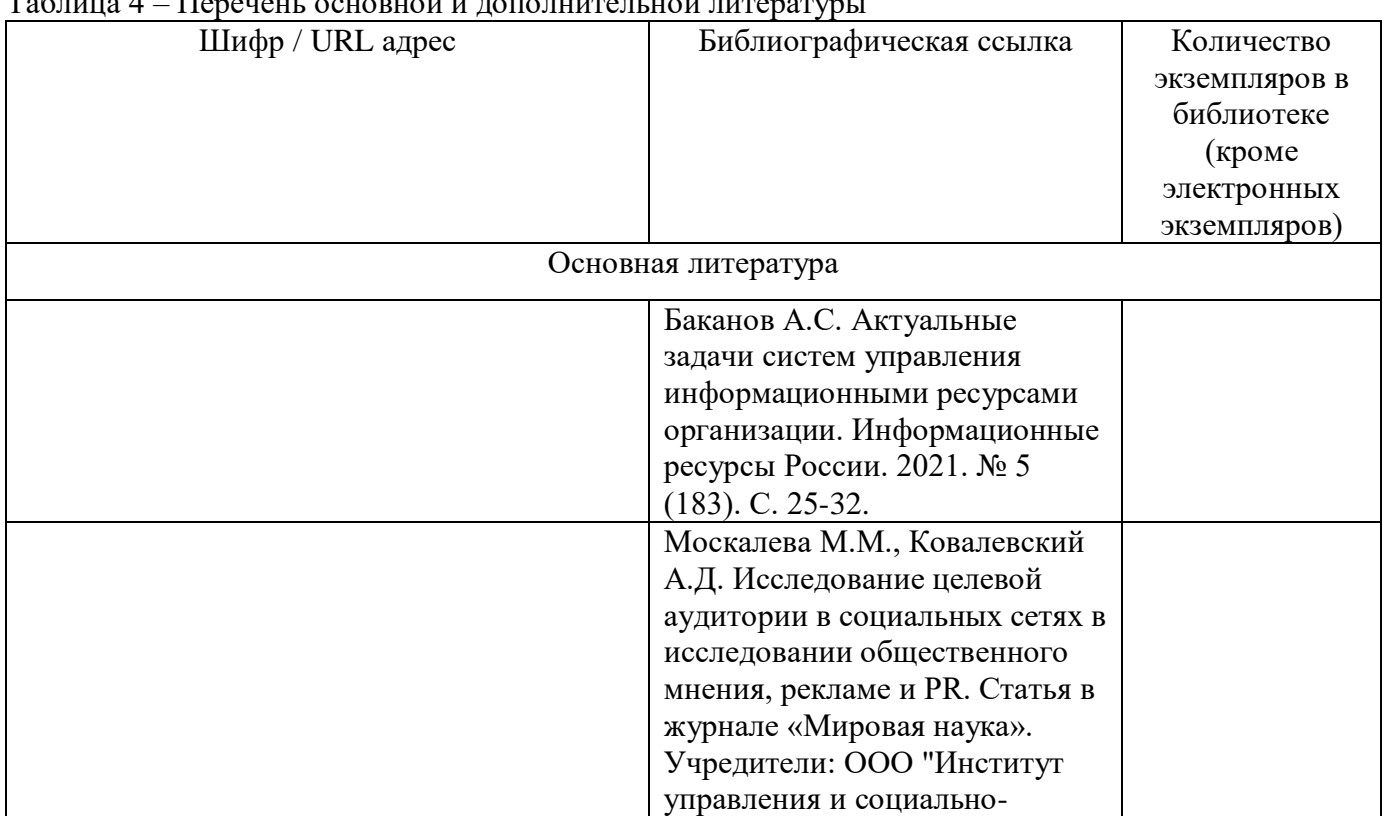

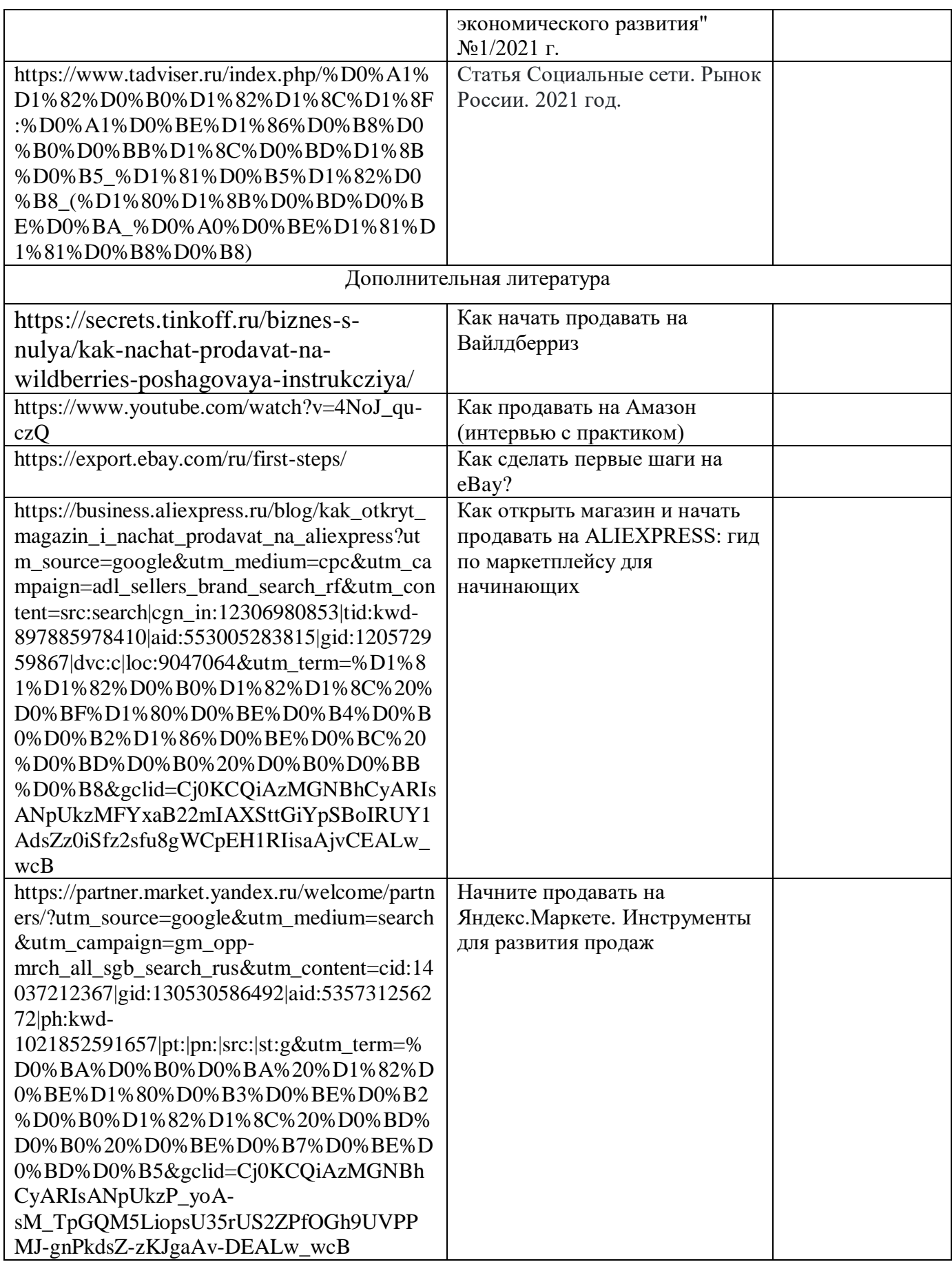

Перечень ресурсов информационно-телекоммуникационной сети «Интернет», необходимых для освоения учебного модуля приведен в таблице 5.

Таблица 5 – Перечень ресурсов информационно-телекоммуникационной сети «Интернет»

| URL адрес                                                        | Наименование                 |
|------------------------------------------------------------------|------------------------------|
| https://yagla.ru/blog/marketing/100-terminov-internetmarketinga- | Глоссарий маркетолога        |
| slovar-marketologa/                                              |                              |
| https://ilyapronin.ru/prodvizhenie/operatory-poiskovykh-         | Операторы поиска             |
| sistem.html                                                      |                              |
| https://lara-pronin.com/stati/                                   | Материалы статей по SMM-     |
|                                                                  | продажам                     |
| https://www.lara-pronin.online/category/kejsy-smm-               | Разбор кейсов по SMM-        |
| prodazhnikov/                                                    | продажам                     |
| https://vc.ru/social/248591-statistika-socialnyh-setey-2021-o-   | Статистика социальных статей |
| chem-zadumatsya-biznesu                                          |                              |
| https://tripmydream.academy/blog/smm/servisu-dlja-analiza-       | Сервисы для анализа          |
| konkyrentov-v-sotssetjah                                         | конкурентов в соцсетях       |
| https://yandex.ru/support/metrica/                               | Сервис Яндекс-Метрика        |

Перечень используемого программного обеспечения представлен в таблице 6.

#### Таблица 6 – Перечень программного обеспечения

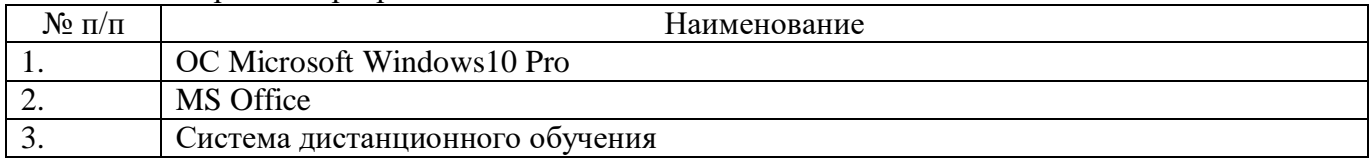

Перечень используемых информационно-справочных систем представлен в таблице7.

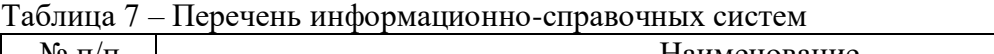

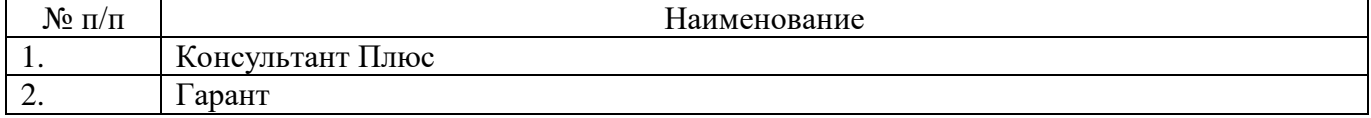

#### **6. Оценочные материалы для проведения промежуточной аттестации**

6.1. Состав оценочных материалов приведен в таблице 8.

Таблица 8 – Состав оценочных материалов для промежуточной аттестации

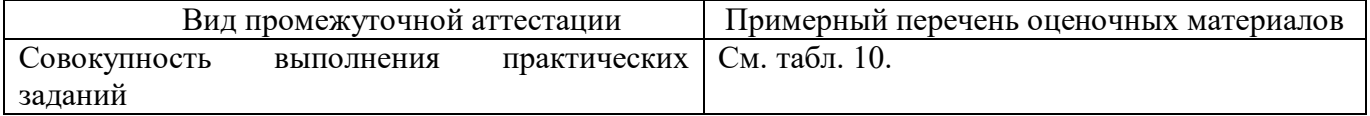

6.2. В качестве критериев оценки уровня сформированности (освоения) у обучающихся компетенций применяется шкала университета. В таблице 9 представлена 4-балльная шкала для оценки сформированности компетенций.

Таблица 9 –Критерии оценки уровня сформированности компетенций

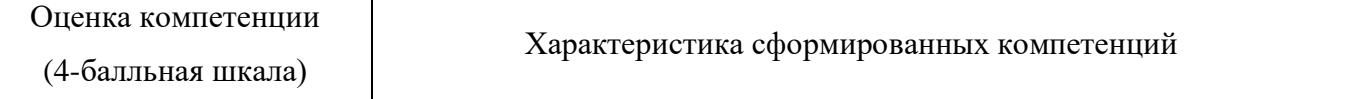

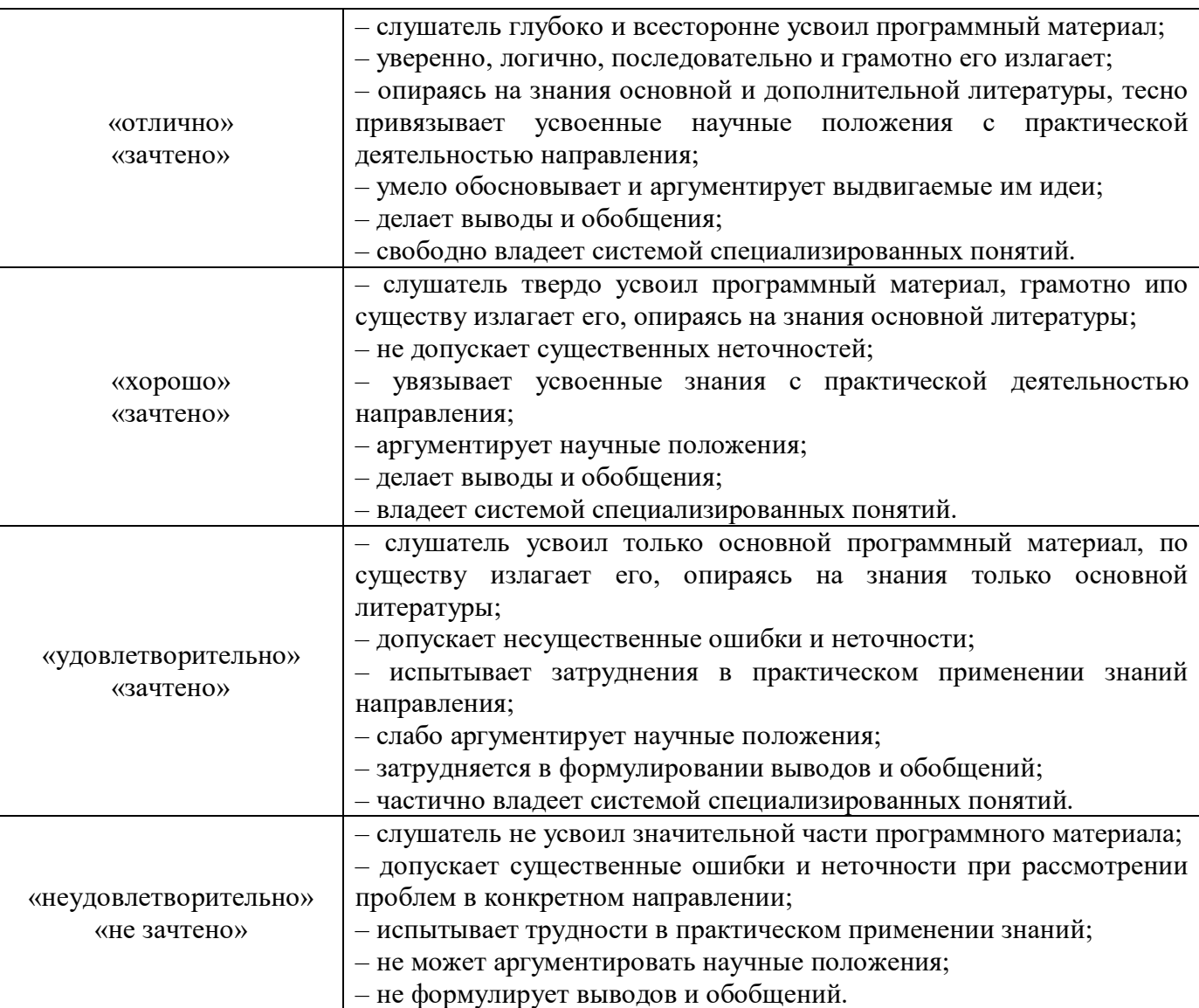

# 6.3 Типовые контрольные задания или иные материалы:

Практические задания по модулю «Методика и методология выявления потенциальных источников информации (среди сайтов производителей и основных дистрибьюторов товаров, конкурентов, тематических сообществ и форумов, электронных и печатных каталогов и справочников, информационных систем и баз данных организации)»

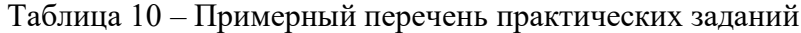

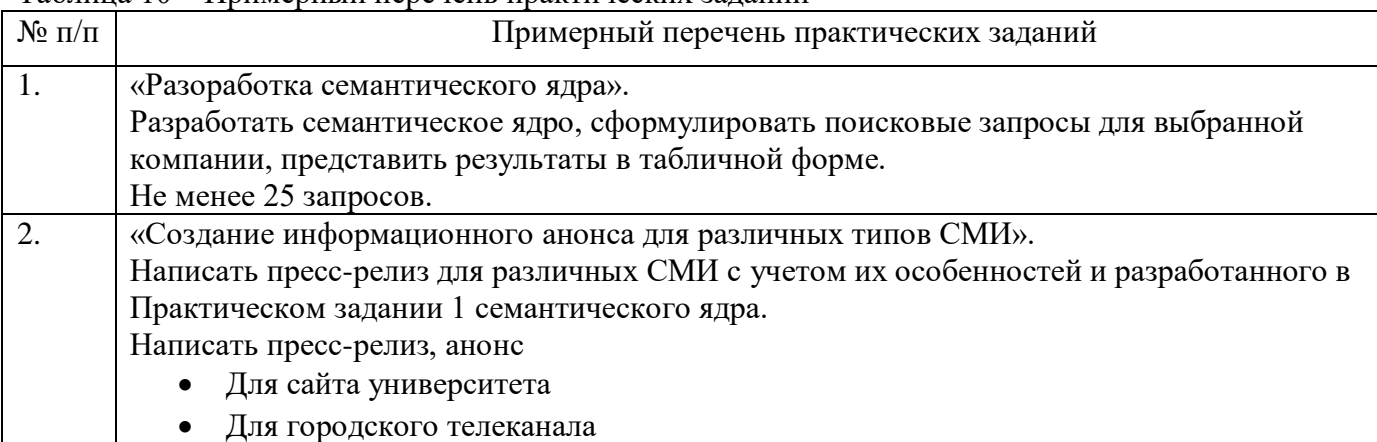

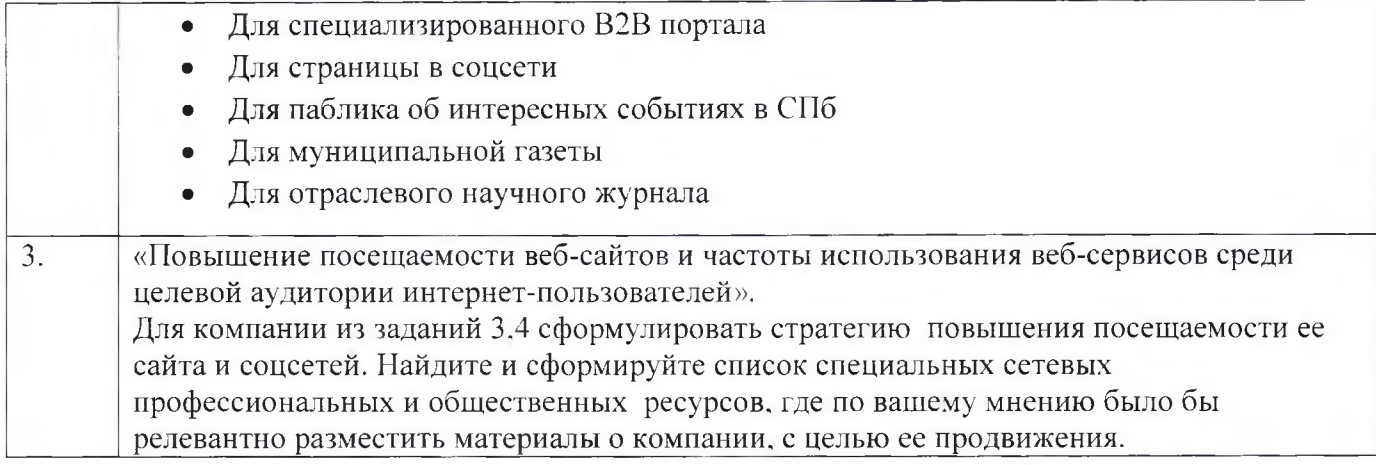

Программу составил(а)

Декан ФДПО

Д-р экон. наук, профессор каф. 82 должность, уч. степень, звание

*f 11* A.M. Мельниченко подпись, дата*^* инициалы, фамилия

# **РАБОЧАЯ ПРОГРАММА МОДУЛЯ**

# «Методологические подходы к осуществлению поиска и извлечения недостающей графической и (или) текстовой информации»

# По ДПП ПП «Специалист по информационным ресурсам»

Форма обучения: заочная с применением дистанционных образовательных технологий

# **2. Цель**

Целью изучения модуля «Методологические подходы к осуществлению поиска и извлечения недостающей графической и (или) текстовой информации» является формирование у слушателей профессиональной компетенции, необходимой для осуществления поиска и извлечения (копирование, сохранение) недостающей графической и (или) текстовой информации.

# **2. Перечень планируемых результатов обучения, соотнесенных с планируемыми результатами освоения ДПП**

В результате освоения модуля «Методологические подходы к осуществлению поиска и извлечения недостающей графической и (или) текстовой информации» слушатель должен обладать следующей компетенцией:

ПК 3. Способность осуществлять поиск, преобразование и перекомпоновку данных, связанных с изменениями структуры документов, форм и требований к оформлению. Знать:

- технические средства сбора, обработки и хранения текстовой информации;
- основы компьютерной графики, методы представления и обработки графической информации в компьютере;

Уметь:

- сохранять документы и изображения в различных компьютерных форматах и оптимизировать их для публикации в Интернете;
- работать со специализированным программным обеспечением, настраивать необходимые параметры;

Владеть:

- навыками работы с текстовым редактором, с множеством документов, стилями, таблицами, списками, заголовками и другими элементами форматирования;
- навыками работы в графических редакторах и обрабатывать растровые и векторные изображения: масштабировать, кадрировать, изменять разрешение и палитру, компоновать изображения.

# **3. Объем в академических часах**

Данные об общем объеме учебного модуля, трудоемкости отдельных видов учебной работы представлены в таблице 1

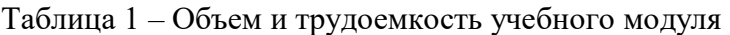

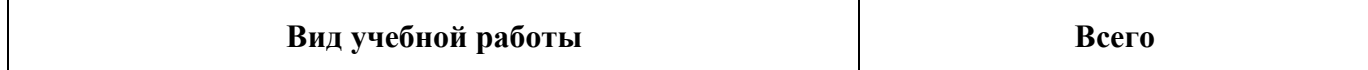

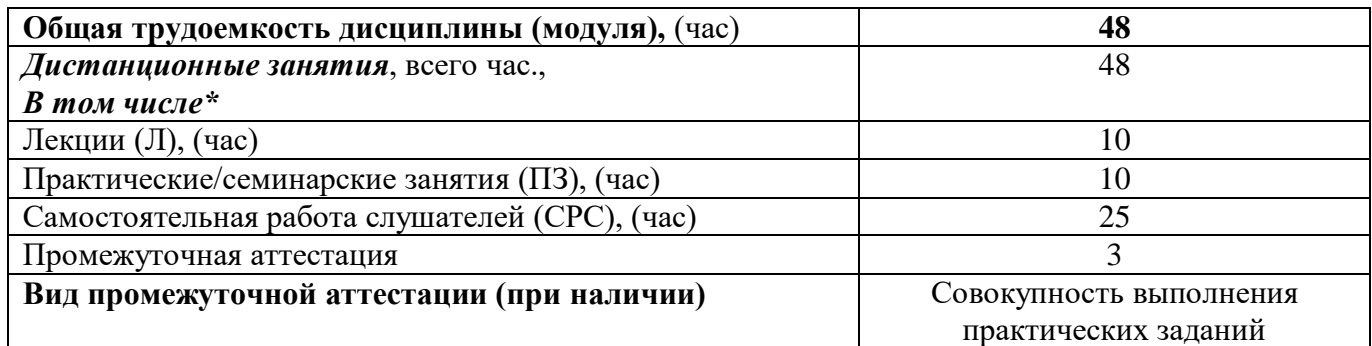

# **4. Содержание**

### **4.1. Распределение трудоемкости по разделам, темам и видам занятий**

Разделы, темы и их трудоемкость приведены в таблице 2.

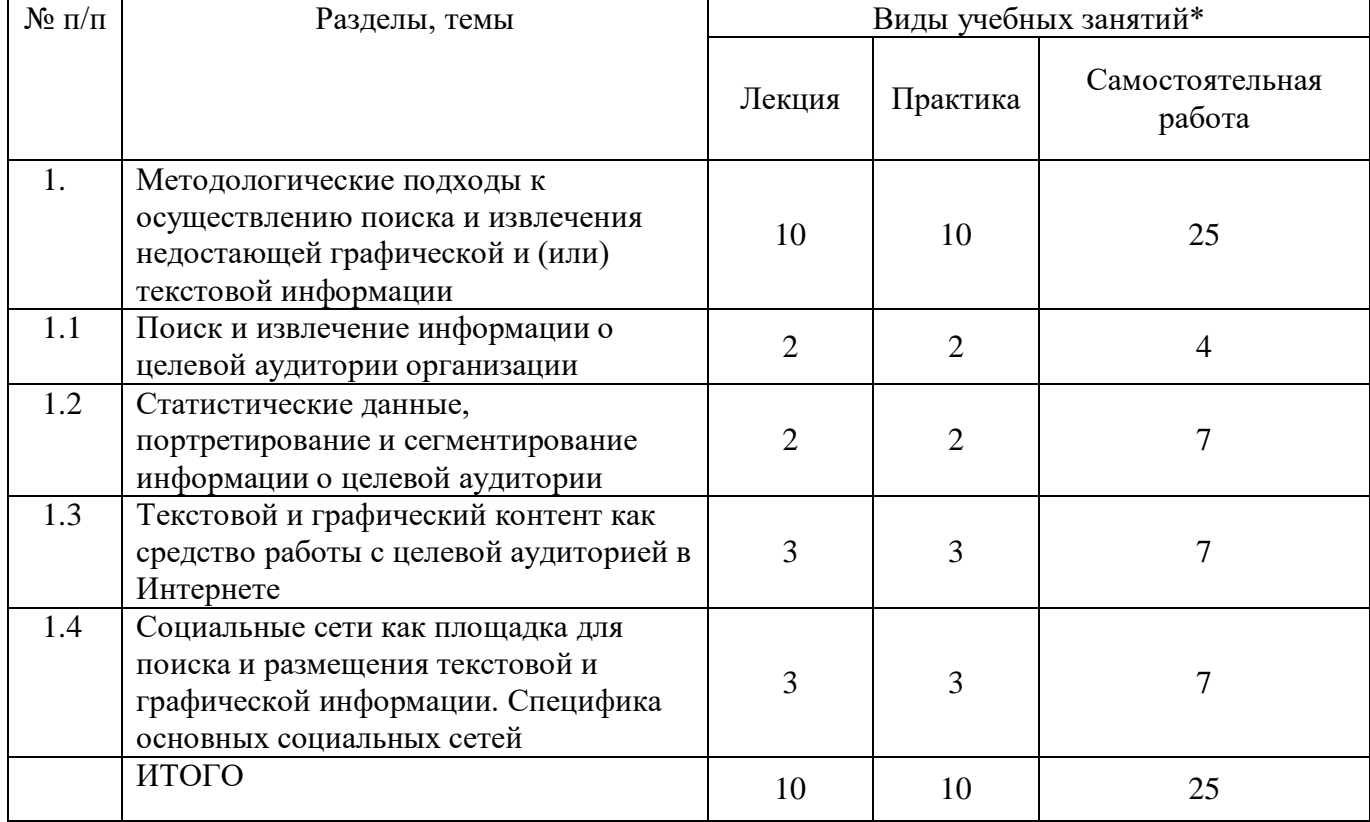

Таблица 2 – Разделы, темы учебного модуля, и их трудоемкость

# **5. Организационно-педагогические условия**

#### **5.1. Материально-технические условия**

Состав материально-технической базы представлен в таблице 3.

Таблица 3 – Состав материально-технической базы

| $N_2$ п/п | Наименование составной части материально-технической | Номер аудитории     |
|-----------|------------------------------------------------------|---------------------|
|           | базы*                                                | (при необходимости) |
|           | Занятия проводятся в системе дистанционного обучения |                     |
|           | ГУАП                                                 |                     |

Программа профессиональной переподготовки реализуется с использованием электронного обучения и дистанционных образовательных технологий. Необходимо обеспечить качественный доступ педагогических работников и слушателей к информационно-телекоммуникационной сети Интернет с использованием установленных программно-технических средств для обучающихся и педагогических работников на скорости не ниже 512 Кбит/с.

Должен быть обеспечен порт доступа в сеть Интернет со скоростью не ниже 10 Мбит/с и возможностью установления не менее 20 одновременных сессий по 512 Кбит/с. Услуга подключения к сети Интернет должна предоставляться во время обучения и выполнения заданий без учета объемов потребляемого трафика за исключением перерывов для проведения необходимых ремонтных и профилактических работ.

Требования к скорости доступа в сеть Интернет носят рекомендательный характер и должны соблюдаться в целях беспрепятственного и своевременного освоения обучающимися программы.

Для использования дистанционных образовательных технологий необходимо предоставить каждому обучающемуся и педагогическому работнику свободный доступ к средствам информационных и коммуникационных технологий.

Рабочее место педагогического работника и обучающегося должно быть оборудовано персональным компьютером и компьютерной периферией.

#### **5.2. Учебно-методическое и информационное обеспечение**

Перечень основной и дополнительной литературы приведен в таблице 4.

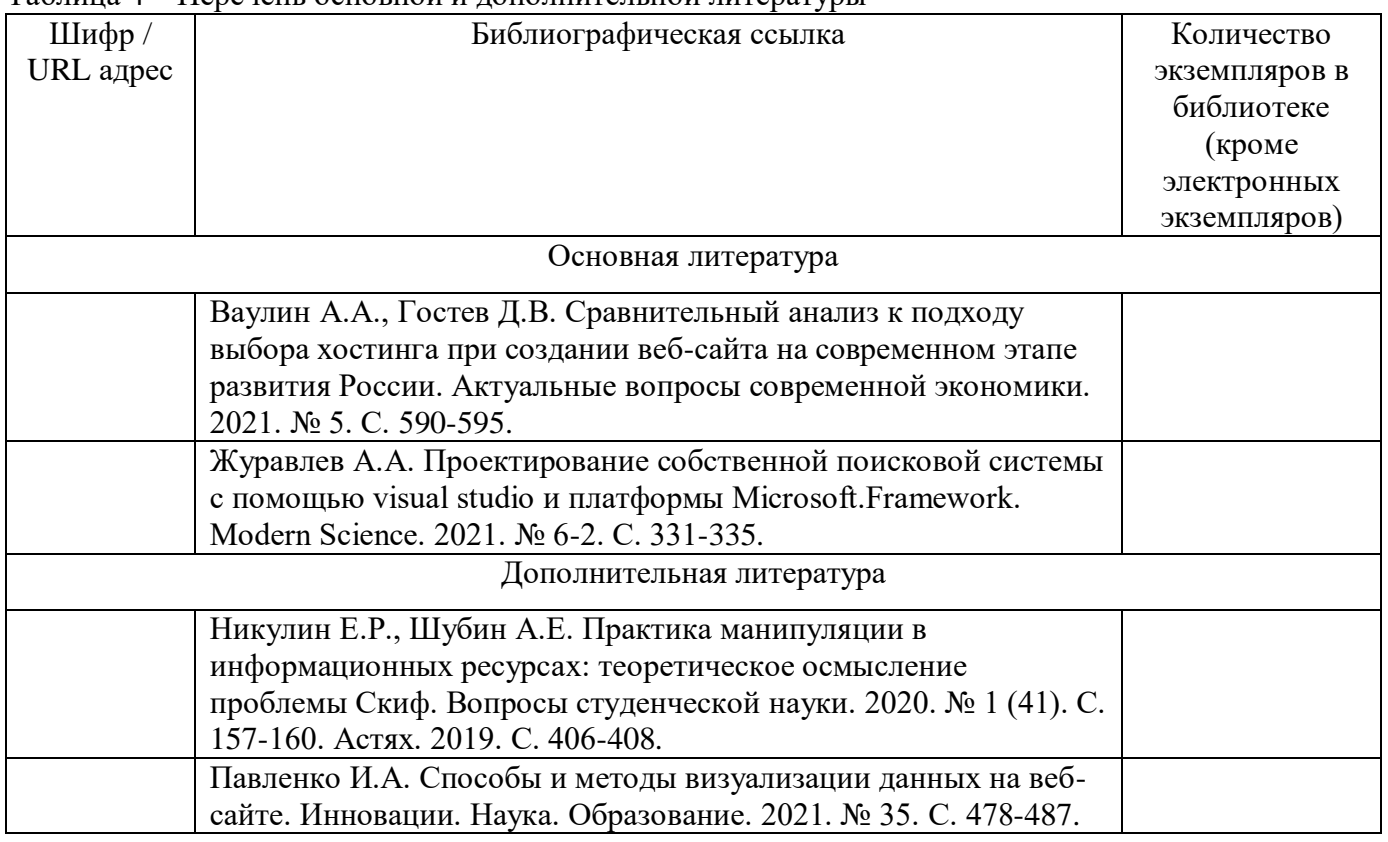

Таблица 4 – Перечень основной и дополнительной литературы

Перечень ресурсов информационно-телекоммуникационной сети «Интернет», необходимых для освоения учебного модуля «Методологические подходы к осуществлению поиска и извлечения недостающей графической и (или) текстовой информации» приведен в таблице 5.

Таблица 5 – Перечень ресурсов информационно-телекоммуникационной сети «Интернет»

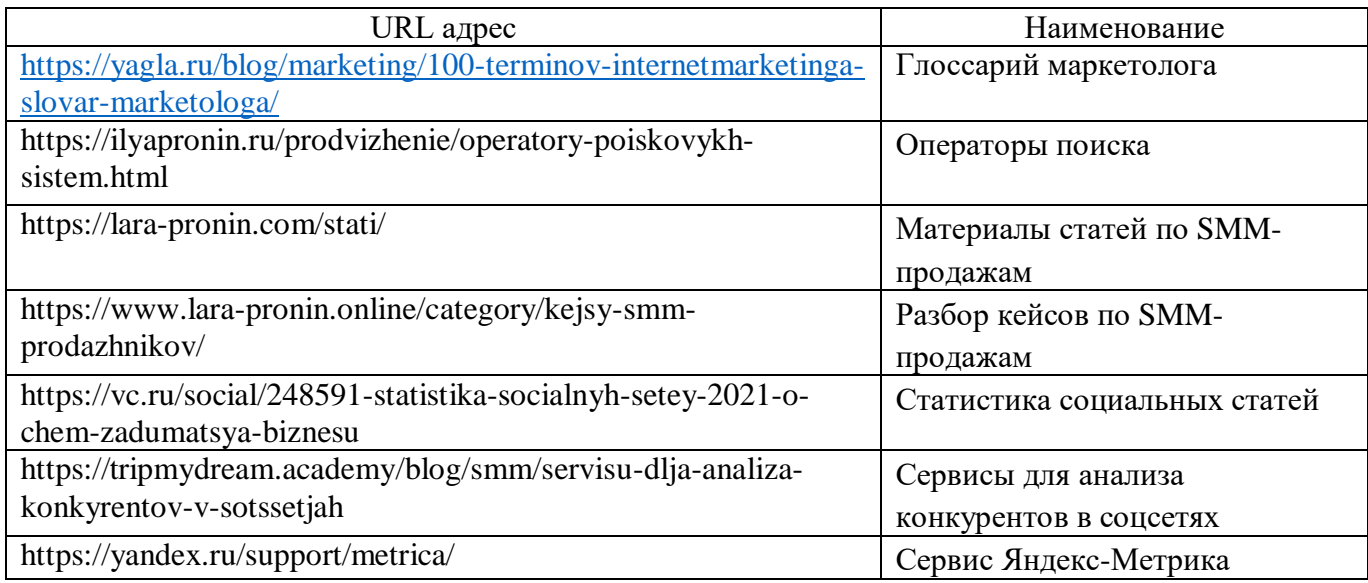

Перечень используемого программного обеспечения представлен в таблице 6.

Таблица 6 – Перечень программного обеспечения

| $N$ о п $/$ п | Наименование                    |
|---------------|---------------------------------|
| . .           | OC Microsoft Windows 10 Pro     |
|               | MS Office                       |
| <u>.</u>      | Система дистанционного обучения |

Перечень используемых информационно-справочных систем представлен в таблице7.

Таблица 7 – Перечень информационно-справочных систем

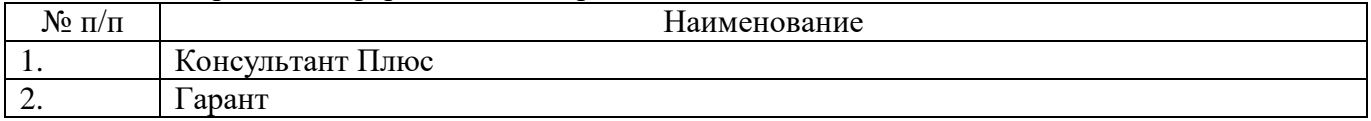

# **6. Оценочные материалы для проведения промежуточной аттестации**

6.1. Состав оценочных материалов приведен в таблице 8.

### Таблица 8 – Состав оценочных материалов для промежуточной аттестации

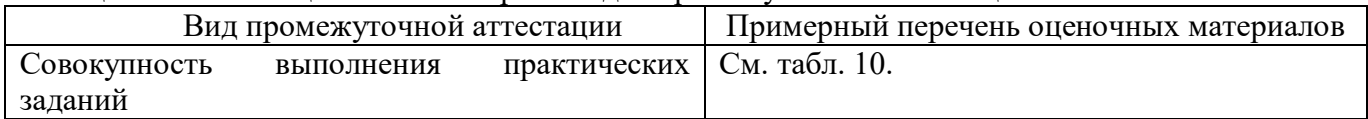

6.2. В качестве критериев оценки уровня сформированности (освоения) у обучающихся компетенций применяется шкала университета. В таблице 9 представлена 4-балльная шкала для оценки сформированности компетенций.

| Оценка компетенции(4-<br>балльная шкала) | Характеристика сформированных компетенций                                                                                                    |  |  |
|------------------------------------------|----------------------------------------------------------------------------------------------------|--|--|
| «отлично»<br>«зачтено»                   | - слушатель глубоко и всесторонне усвоил программный материал;<br>- уверенно, логично, последовательно и грамотно его излагает;<br>- опираясь на знания основной и дополнительной литературы, тесно<br>практической<br>научные положения<br>$\mathbf{c}$<br>привязывает<br>усвоенные<br>деятельностью направления; |  |  |

Таблица 9 –Критерии оценки уровня сформированности компетенций

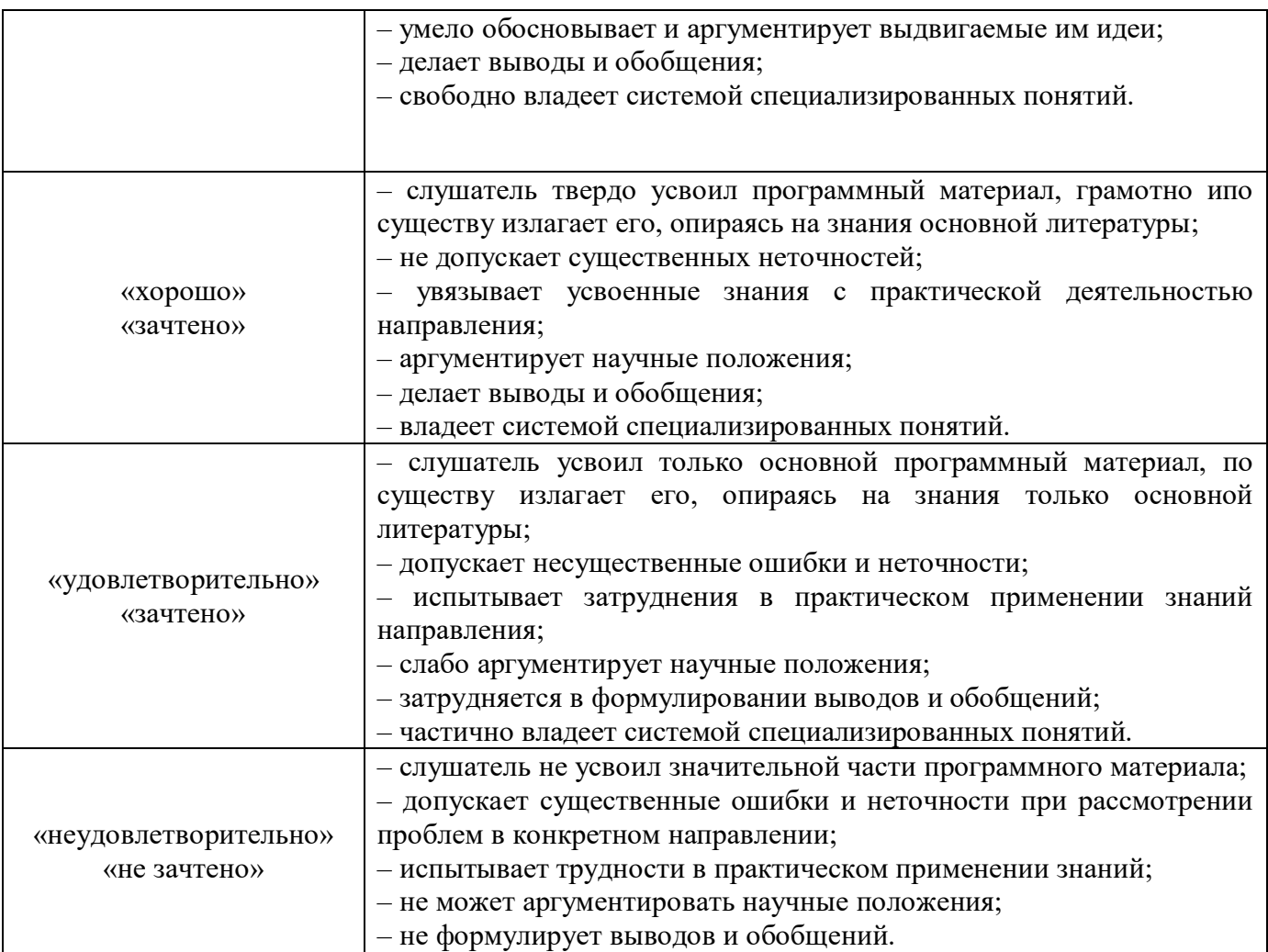

# 6.4 Типовые контрольные задания или иные материалы:

Практические задания по модулю «Методологические подходы к осуществлению поиска и извлечения недостающей графической и (или) текстовой информации»

| $N$ о п $/\pi$ | Примерный перечень практических заданий                                                                                                    |
|----------------|----------------------------------------------------------------------------------------------------|
|                | «Модель Т. Гэда и создание контента для работы в информационном пространстве».<br>Выберите известный бренд, смоделируйте его по четырем измерениям модели Т.<br>Гэда. Напишите небольшое посты (до 1000 знаков) и процитируйте со ссылками на<br>сетевые ресурсы бренда, отражающие месседжи нарратива бренда по каждому                                                                                                    |
|                | измерению с использованием ключевых слов семантического ядра.                                                                                                    |
|                | «Портрет потребителя».<br>Составьте портрет целевой аудитории компании и укажите ее характерные<br>особенности профиля медиа потребления. А также все важные социальные и<br>экономические характеристики того сегмента целевой аудитории, который вы<br>портретируете.<br>Самая необходимая информация для продвижения любой организации - это<br>информация о тех, для кого она работает.<br>Представьте портрет потребителя в виде муд-борда. |

Таблица10 – Примерный перечень практических заданий

Программу составил(а)

# Декан ФДПО

<u>Д-р экон. наук, профессор каф.82</u> должность, уч. степень, звание

Weuy

А.М. Мельниченко

# «Методические рекомендации к осуществлению поиска информации о новых товарах и услугах, других материалов для актуализации (пополнения) сайта новыми сведениями»

# По ДПП ПП «Специалист по информационным ресурсам»

Форма обучения: заочная с применением дистанционных образовательных технологий

# **3. Цель**

Целью изучения модуля «Методические рекомендации к осуществлению поиска информации о новых товарах и услугах, других материалов для актуализации (пополнения) сайта новыми сведениями» является формирование у слушателей профессиональной компетенции, необходимой для осуществления поиска информации по заданной тематике для актуализации (пополнения) сайта новыми сведениями.

# **2. Перечень планируемых результатов обучения, соотнесенных с планируемыми результатами освоения ДПП**

В результате освоения модуля «Методические рекомендации к осуществлению поиска информации о новых товарах и услугах, других материалов для актуализации (пополнения) сайта новыми сведениями» слушатель должен обладать следующей компетенцией:

ПК 4. Способность осуществлять поиск информации о новых товарах и услугах, других материалов для актуализации (пополнения) сайта новыми сведениями.

Знать:

 принципы и механизмы работы поисковых систем, функциональные возможности популярных сервисов поиска;

Уметь:

 осуществлять навигацию по различным веб-ресурсам, регистрироваться на сайтах; Владеть:

 навыками применения поисковых систем и социальных сетей для получения, анализа и интерпретации данных, использования достоверной и актуальной информации в рамках решения профессиональных задач.

# **3. Объем в академических часах**

Данные об общем объеме учебного модуля, трудоемкости отдельных видов учебной работы представлены в таблице 1

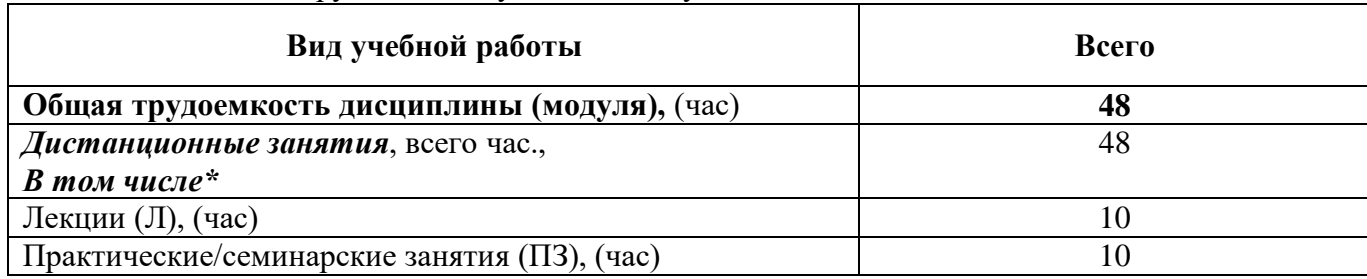

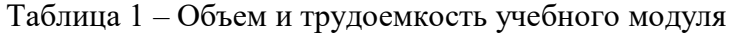

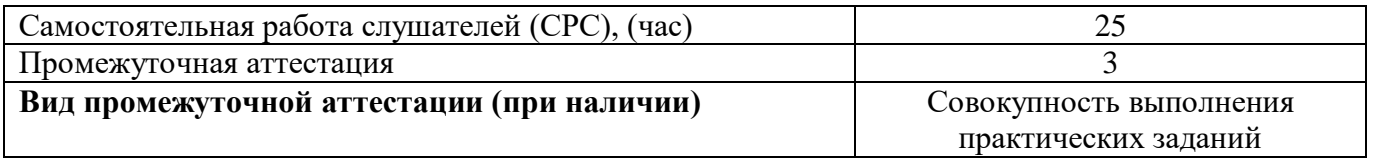

# **4. Содержание**

#### **4.1. Распределение трудоемкости по разделам, темам и видам занятий**

Разделы, темы и их трудоемкость приведены в таблице 2.

Таблица 2 – Разделы, темы учебного модуля и их трудоемкость

| $\mathcal{N}$ <sup>0</sup> π/π | Разделы, темы                                                                                                    | Виды учебных занятий* |                |                           |
|--------------------------------|----------------------------------------------------------------------------------------------------|-----------------------|----------------|---------------------------|
|                                |                                                                                                    | Лекция                | Практика       | Самостоятельная<br>работа |
| 1.                             | Методические рекомендации к<br>осуществлению поиска информации о<br>новых товарах и услугах, других<br>материалов для актуализации<br>(пополнения) сайта новыми сведениями | 10                    | 10             | 25                        |
| 1.1                            | Количественные и качественные<br>показатели работы специалиста по<br>работе с интернет-ресурсами. Частота<br>обновления сайта компании и страниц в<br>соцсетях             | $\overline{2}$        | $\overline{2}$ | 4                         |
| 1.2                            | Создание контента для сайта/соцсетей с<br>информацией о товаре или услуге и ее<br>выражение через уникальное торговое<br>предложение                                       | $\overline{2}$        | 2              | 7                         |
| 1.3                            | Метод 5WМарка Шеррингтона для<br>поиска и создания информации о новом<br>товаре или услуге                                                                                 | 3                     | 3              | 7                         |
| 1.4                            | Профессиональные интернет-<br>сообщества и порталы для поиска<br>информации о новых товарах и услугах                                                                      | 3                     | 3              | 7                         |
|                                | ИТОГО                                                                                                    | 10                    | 10             | 25                        |

# **5. Организационно-педагогические условия**

## **5.1. Материально-технические условия**

Состав материально-технической базы представлен в таблице 3.

Таблица 3 – Состав материально-технической базы

| $N_2$ п/п |      | Наименование составной части материально-технической<br>базы* | Номер аудитории<br>(при необходимости) |
|-----------|------|---------------------------------------------------------------|----------------------------------------|
|           | ГУАП | Занятия проводятся в системе дистанционного обучения          |                                        |

Программа профессиональной переподготовки реализуется с использованием электронного обучения и дистанционных образовательных технологий. Необходимо обеспечить качественный доступ педагогических работников и слушателей к информационно-телекоммуникационной сети Интернет с использованием установленных программно-технических средств для обучающихся и педагогических работников на скорости не ниже 512 Кбит/с.

Должен быть обеспечен порт доступа в сеть Интернет со скоростью не ниже 10 Мбит/с и возможностью установления не менее 20 одновременных сессий по 512 Кбит/с. Услуга подключения к сети Интернет должна предоставляться во время обучения и выполнения заданий без учета объемов потребляемого трафика за исключением перерывов для проведения необходимых ремонтных и профилактических работ.

Требования к скорости доступа в сеть Интернет носят рекомендательный характер и должны соблюдаться в целях беспрепятственного и своевременного освоения обучающимися программы.

Для использования дистанционных образовательных технологий необходимо предоставить каждому обучающемуся и педагогическому работнику свободный доступ к средствам информационных и коммуникационных технологий.

Рабочее место педагогического работника и обучающегося должно быть оборудовано персональным компьютером и компьютерной периферией.

#### **5.2. Учебно-методическое и информационное обеспечение**

Перечень основной и дополнительной литературы приведен в таблице 4.

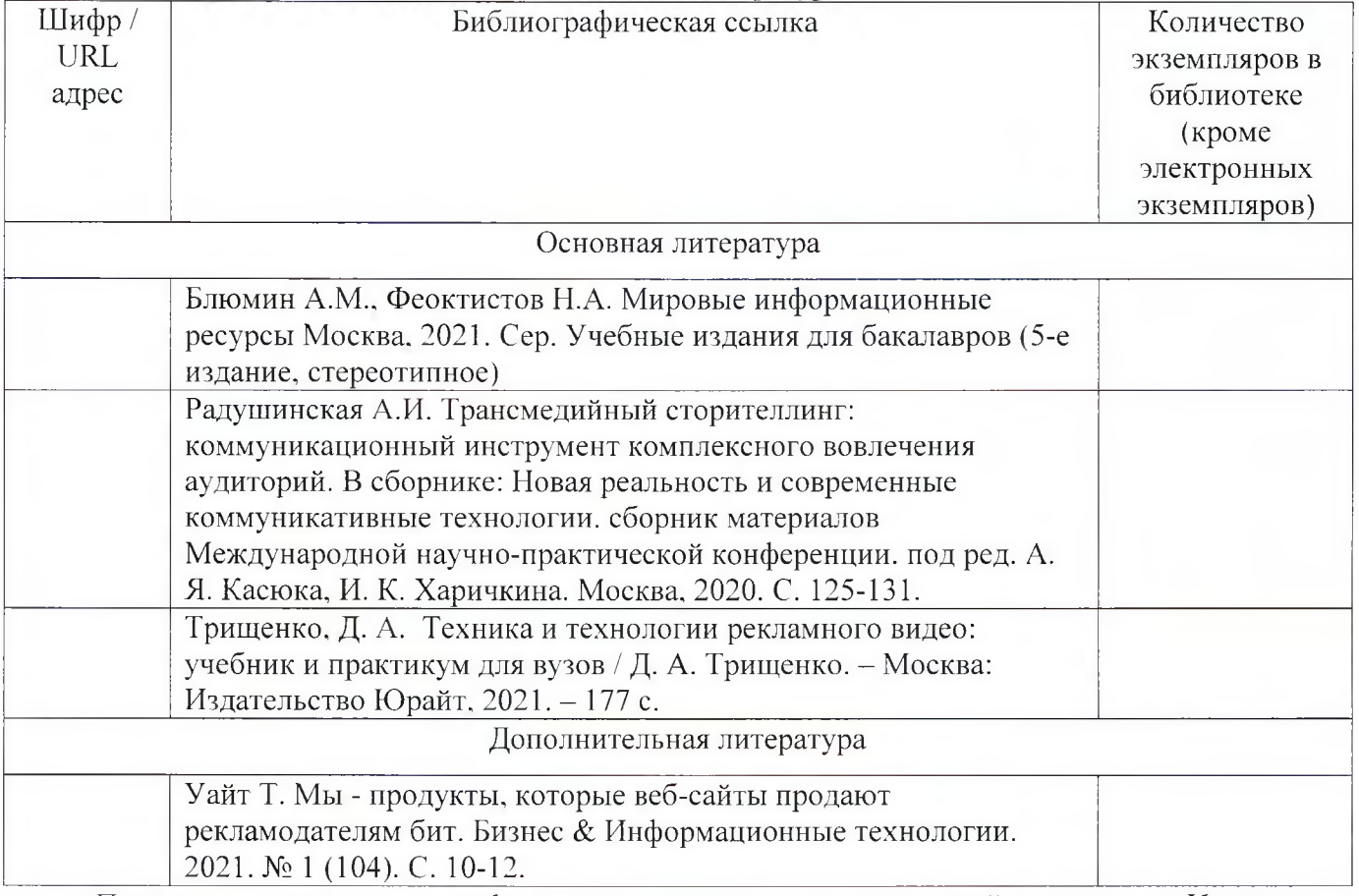

Таблица 4 - Перечень основной и дополнительной литературы

Перечень ресурсов информационно-телекоммуникационной сети «Интернет», необходимых для освоения учебного модуля «Методические рекомендации к осуществлению поиска информации о новых товарах и услугах, других материалов для актуализации (пополнения) сайта новыми сведениями» приведен в таблице 5.

Таблица 5 – Перечень ресурсов информационно-телекоммуникационной сети «Интернет»

| URL адрес                                                        | Наименование                 |
|------------------------------------------------------------------|------------------------------|
| https://yagla.ru/blog/marketing/100-terminov-internetmarketinga- | Глоссарий маркетолога        |
| slovar-marketologa/                                              |                              |
| https://ilyapronin.ru/prodvizhenie/operatory-poiskovykh-         | Операторы поиска             |
| sistem.html                                                      |                              |
| https://lara-pronin.com/stati/                                   | Материалы статей по SMM-     |
|                                                                  | продажам                     |
| https://www.lara-pronin.online/category/kejsy-smm-               | Разбор кейсов по SMM-        |
| prodazhnikov/                                                    | продажам                     |
| https://vc.ru/social/248591-statistika-socialnyh-setey-2021-o-   | Статистика социальных статей |
| chem-zadumatsya-biznesu                                          |                              |
| https://tripmydream.academy/blog/smm/servisu-dlja-analiza-       | Сервисы для анализа          |
| konkyrentov-v-sotssetjah                                         | конкурентов в соцсетях       |
| https://yandex.ru/support/metrica/                               | Сервис Яндекс-Метрика        |

Перечень используемого программного обеспечения представлен в таблице 6.

Таблица 6 – Перечень программного обеспечения

| $\mathbf{N}$ Ω π/π | Наименование                    |
|--------------------|---------------------------------|
|                    | OC Microsoft Windows 10 Pro     |
| <u>.</u>           | MS Office                       |
| . ب                | Система дистанционного обучения |

Перечень используемых информационно-справочных систем представлен в таблице7.

#### Таблица 7 – Перечень информационно-справочных систем

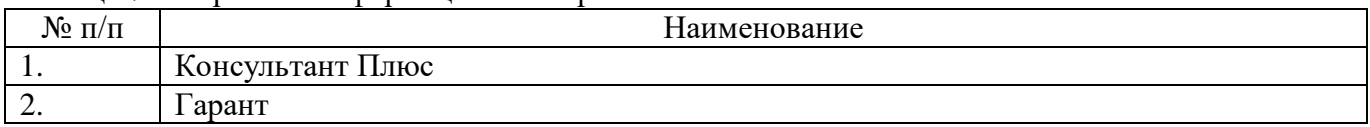

# **6. Оценочные материалы для проведения промежуточной аттестации**

6.1. Состав оценочных материалов приведен в таблице 8.

# Таблица 8 – Состав оценочных материалов для промежуточной аттестации

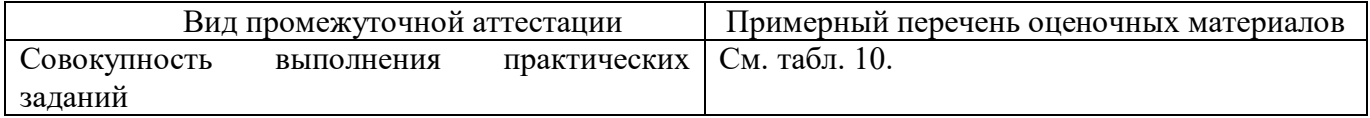

6.2. В качестве критериев оценки уровня сформированности (освоения) у обучающихся компетенций применяется шкала университета. В таблице 9 представлена 4-балльная шкала для оценки сформированности компетенций.

Таблица 9 –Критерии оценки уровня сформированности компетенций

| Оценка компетенции(4-<br>балльная шкала) | Характеристика сформированных компетенций                        |  |  |
|------------------------------------------|------------------------------------------------------------------|--|--|
|                                          | - слушатель глубоко и всесторонне усвоил программный материал;   |  |  |
| «отлично»                                | - уверенно, логично, последовательно и грамотно его излагает;    |  |  |
| «зачтено»                                | - опираясь на знания основной и дополнительной литературы, тесно |  |  |
|                                          | практической<br>положения<br>научные<br>привязывает<br>усвоенные |  |  |

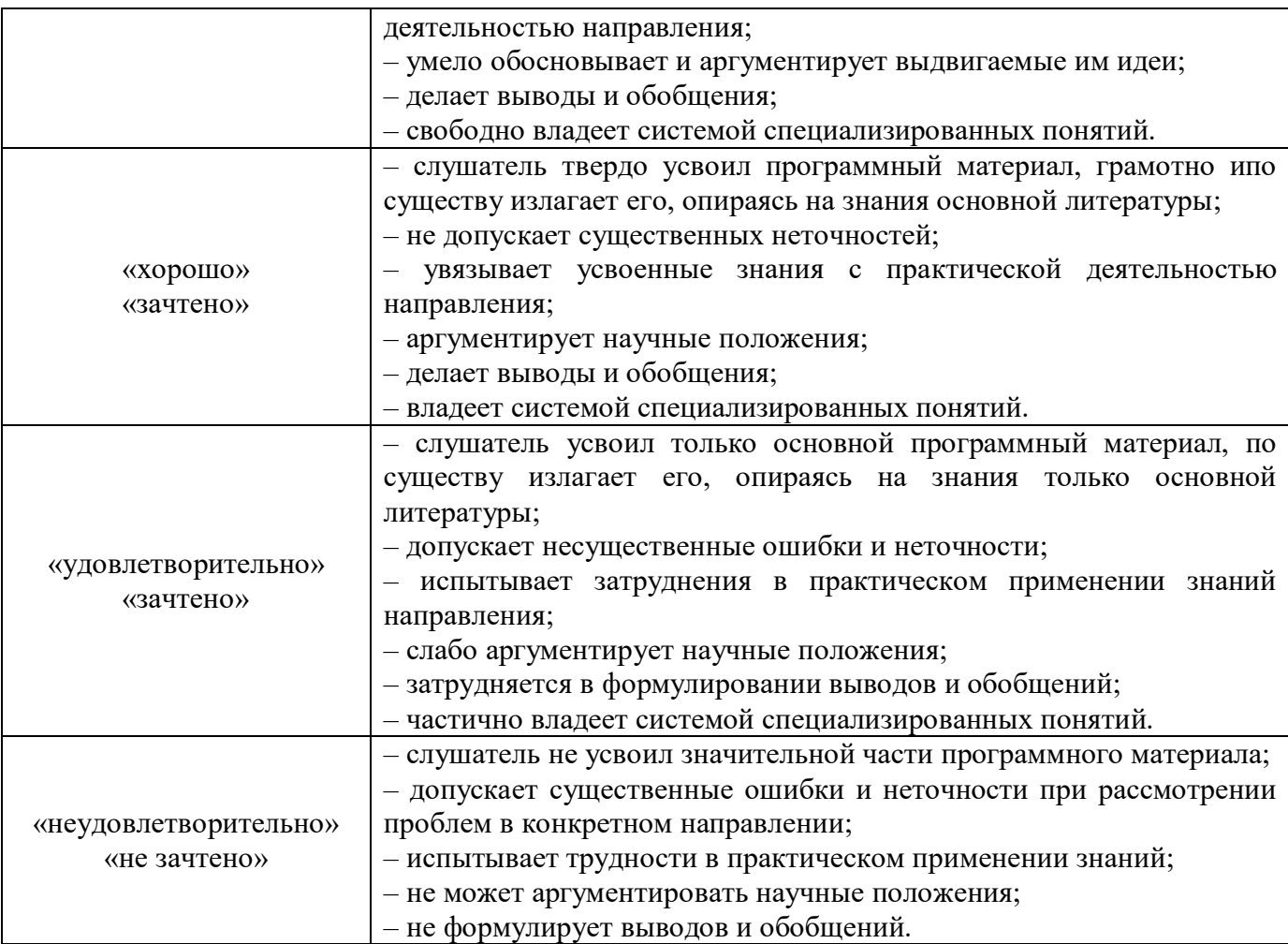

# 6.5 Типовые контрольные задания или иные материалы:

Практические задания по модулю «Методические рекомендации к осуществлению поиска информации о новых товарах и услугах, других материалов для актуализации (пополнения) сайта новыми сведениями»

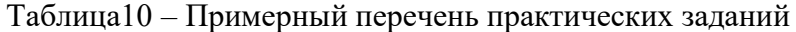

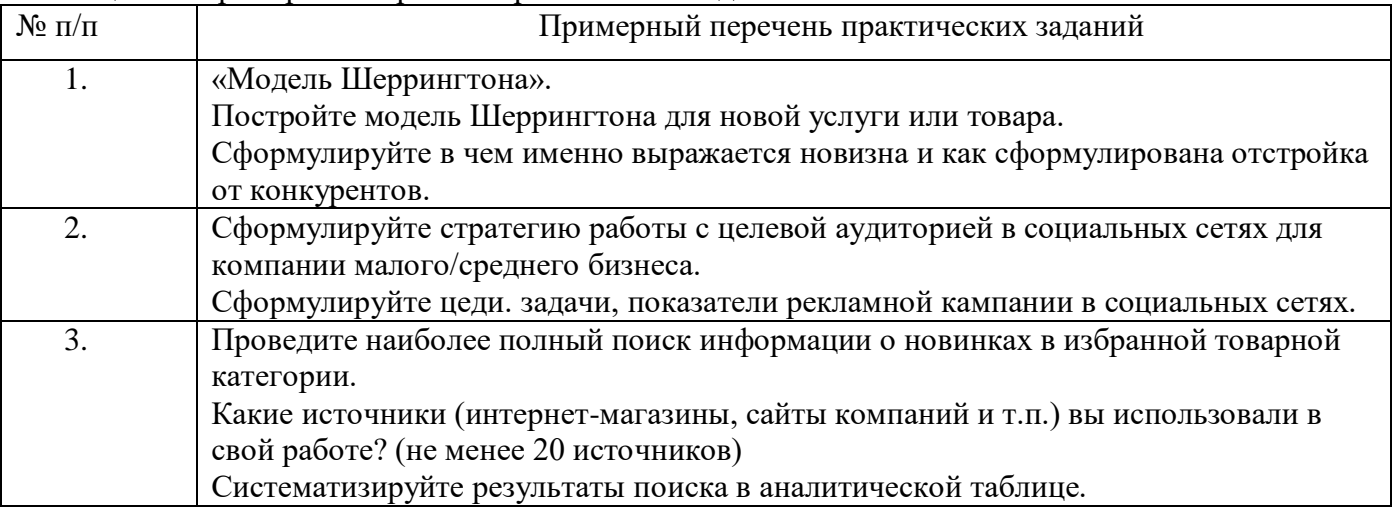

Программу составил(а)

Декан ФДПО

Д-р экон. наук, профессор каф.82  $\bigcap_{i=1}^n A_i$  его со треть А.М. Мельниченко должность, уч. степень, звание **juliant particles in the contract of the contract of the contract of the contract of the contract of the contract of the contract of the contract of the contract of the contract of the contr** 

# **РАБОЧАЯ ПРОГРАММА МОДУЛЯ**

# «Порядок осуществления мониторинга новостных лент, форумов, социальных сетей, рассылок»

# По ДПП ПП «Специалист по информационным ресурсам»

Форма обучения: заочная с применением дистанционных образовательных технологий

**4. Цель** 

Целью изучения модуля «Порядок осуществления мониторинга новостных лент, форумов, социальных сетей, рассылок» является формирование у слушателей профессиональной компетенции, необходимой для создания системы наблюдения, сбора, обработки и распространения информации для решения профессиональных задач.

### **2. Перечень планируемых результатов обучения, соотнесенных с планируемыми результатами освоения ДПП**

В результате освоения модуля «Порядок осуществления мониторинга новостных лент, форумов, социальных сетей, рассылок» слушатель должен обладать следующей компетенцией:

ПК 5. Способность осуществлять мониторинг изменений и настройку отображения обновлений на сайтах, производить сбор и обработку материалов для электронных рассылок. Знать:

- технологии организации и ведения новостных каналов, RSS-каналов, электронных подписок, рассылок по электронной почте;
- специфику инфраструктуры платформы для сбора данных;

Уметь:

- работать с агрегаторами новостей, электронными подписками, социальными сетями, форумами;
- работать с большими объемами информации;

Владеть:

- навыками поиска и мониторинга сайтов для выявления новой, значимой и интересной информации;
- навыками использования функциональных особенностей популярных социальных сетей.

#### **3. Объем в академических часах**

Данные об общем объеме учебного модуля, трудоемкости отдельных видов учебной работы представлены в таблице 1

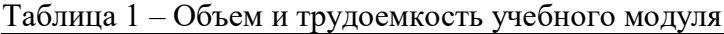

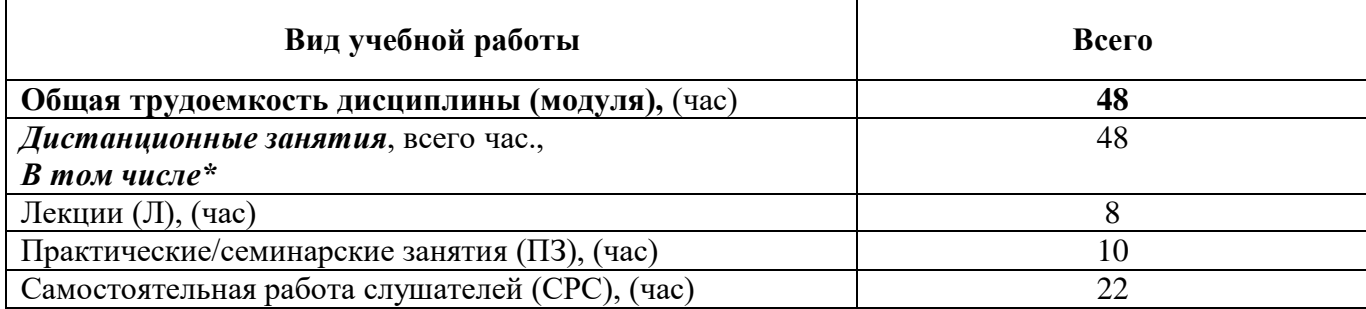

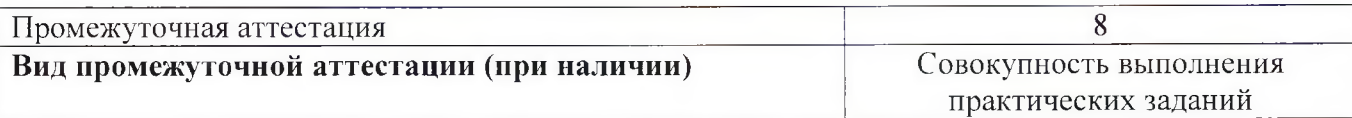

#### **4. Содержание**

#### **4.1. Распределение трудоемкости по разделам, темам и видам занятий**

Разделы, темы и их трудоемкость приведены в таблице 2.

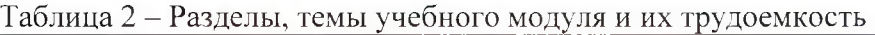

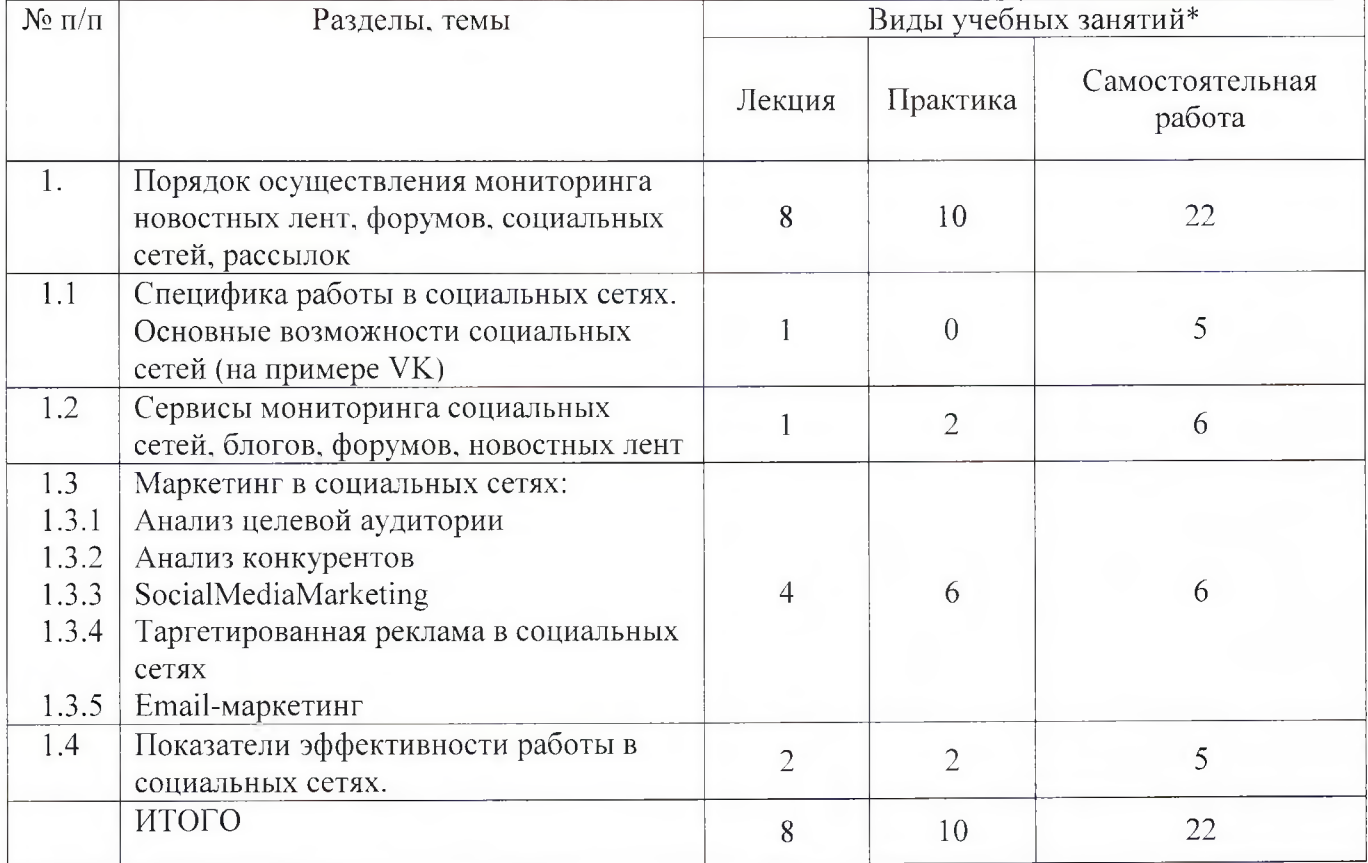

## **5. Организационно-педагогические условия**

#### **5.1. Материально-технические условия**

Состав материально-технической базы представлен в таблице 3.

Таблица 3 - Состав материально-технической базы

| $N$ о п/п | Наименование составной части материально-технической<br>базы* | Номер аудитории<br>(при необходимости) |
|-----------|---------------------------------------------------------------|----------------------------------------|
|           | Занятия проводятся в системе дистанционного обучения<br>≅УАП  |                                        |

Программа профессиональной переподготовки реализуется с использованием электронного обучения и дистанционных образовательных технологий. Необходимо обеспечить качественный доступ педагогических работников и слушателей к информационно-телекоммуникационной сети Интернет с использованием установленных программно-технических средств для обучающихся и педагогических работников на скорости не ниже 512 Кбит/с.

Должен быть обеспечен порт доступа в сеть Интернет со скоростью не ниже 10 Мбит/с и возможностью установления не менее 20 одновременных сессий по 512 Кбит/с. Услуга подключения к сети Интернет должна предоставляться во время обучения и выполнения заданий без учета объемов потребляемого трафика за исключением перерывов для проведения необходимых ремонтных и профилактических работ.

Требования к скорости доступа в сеть Интернет носят рекомендательный характер и должны соблюдаться в целях беспрепятственного и своевременного освоения обучающимися программы.

Для использования дистанционных образовательных технологий необходимо предоставить каждому обучающемуся и педагогическому работнику свободный доступ к средствам информационных и коммуникационных технологий.

Рабочее место педагогического работника и обучающегося должно быть оборудовано персональным компьютером и компьютерной периферией.

#### **5.2. Учебно-методическое и информационное обеспечение**

Перечень основной и дополнительной литературы приведен в таблице 4.

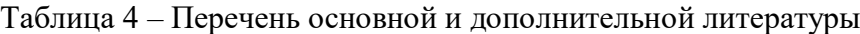

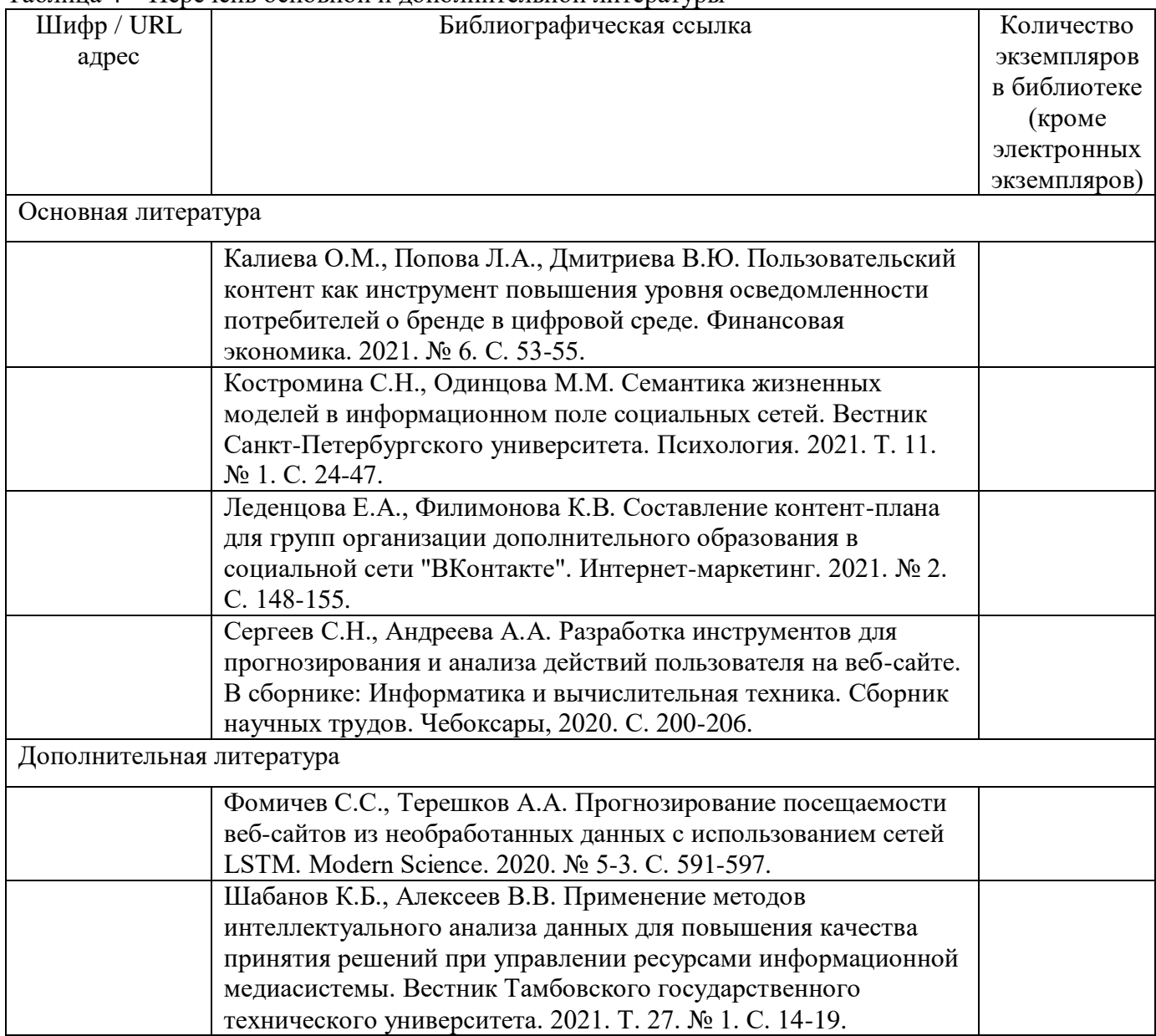

Перечень ресурсов информационно-телекоммуникационной сети «Интернет», необходимых для освоения учебного модуля «Порядок осуществления мониторинга новостных лент, форумов, социальных сетей, рассылок» приведен в таблице 5.

Таблица 5 – Перечень ресурсов информационно-телекоммуникационной сети «Интернет»

| $T$ $T$ $\mathbf{D}$ $\mathbf{A}$<br>$\cup$                       | лие<br>аиме |
|-------------------------------------------------------------------|-------------|
| - -<br><u>тусмотрено</u><br>$\blacksquare$ The III $pe_{\perp}$ . |             |

Перечень используемого программного обеспечения представлен в таблице 6.

Таблица 6 – Перечень программного обеспечения

| $\rm{N_{\Omega}}$ п/п | Наименование                    |
|-----------------------|---------------------------------|
|                       | OC Microsoft Windows 10 Pro     |
| <u>.</u>              | MS Office                       |
| <u>.</u>              | Система дистанционного обучения |

Перечень используемых информационно-справочных систем представлен в таблице7.

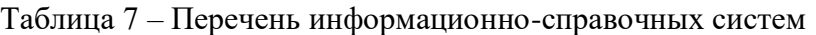

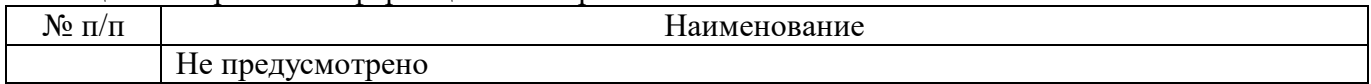

#### **6. Оценочные материалы для проведения промежуточной аттестации**

6.1. Состав оценочных материалов приведен в таблице 8.

#### Таблица 8 – Состав оценочных материалов для промежуточной аттестации

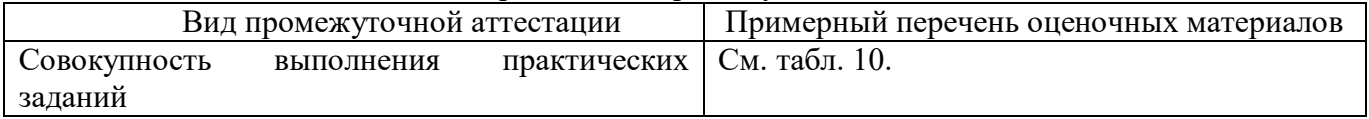

6.2. В качестве критериев оценки уровня сформированности (освоения) у обучающихся компетенций применяется шкала университета. В таблице 9 представлена 4-балльная шкала для оценки сформированности компетенций.

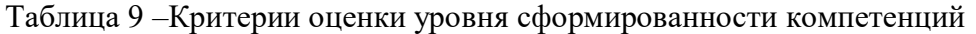

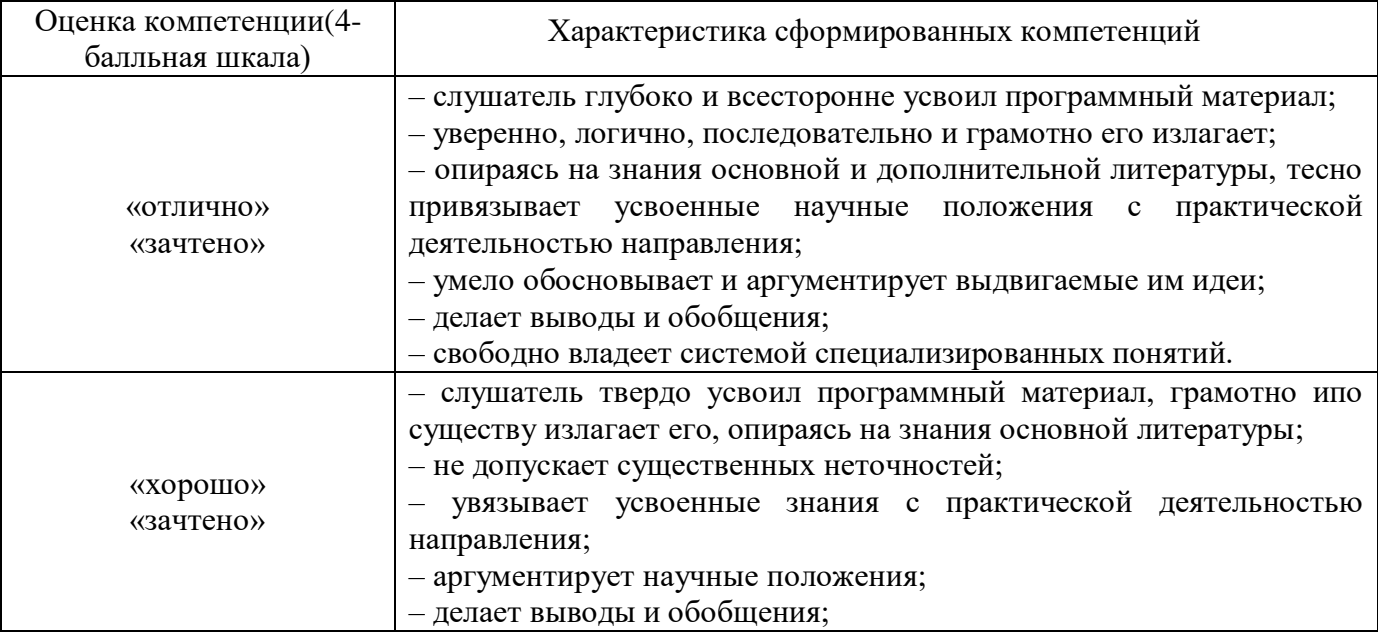

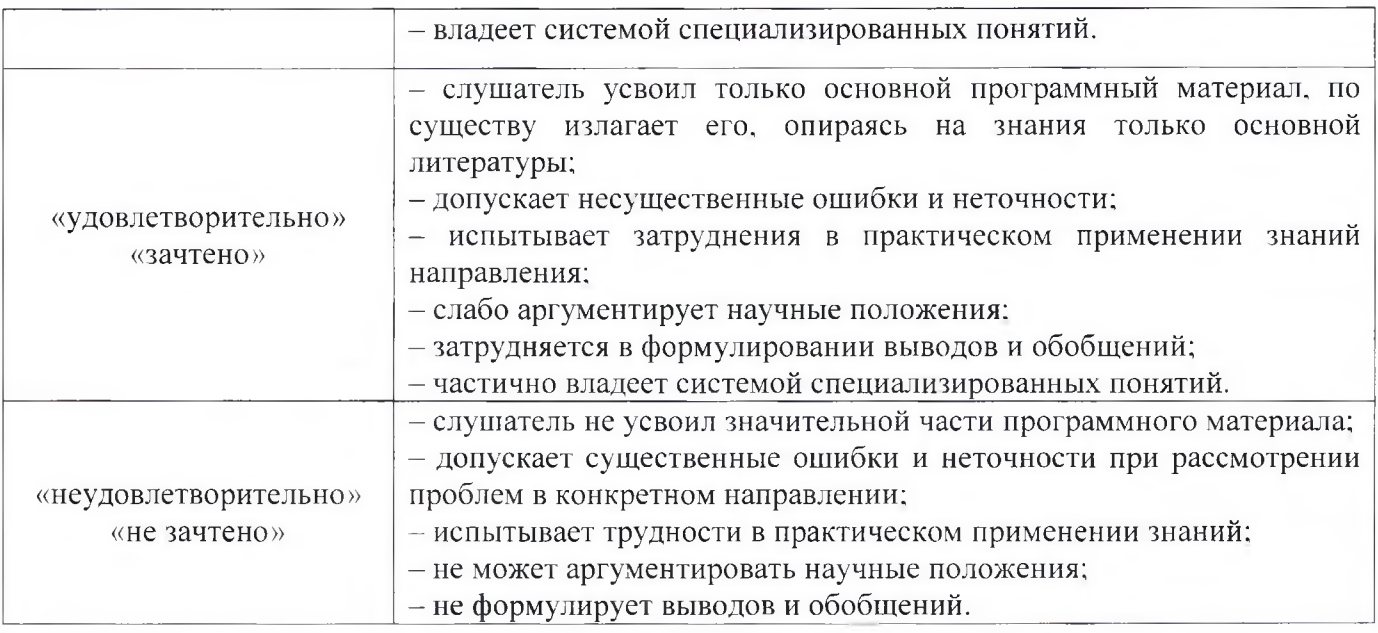

6.6 Типовые контрольные задания или иные материалы:

Практические задания по модулю «Порядок осуществления мониторинга новостных лент, форумов, социальных сетей, рассылок»

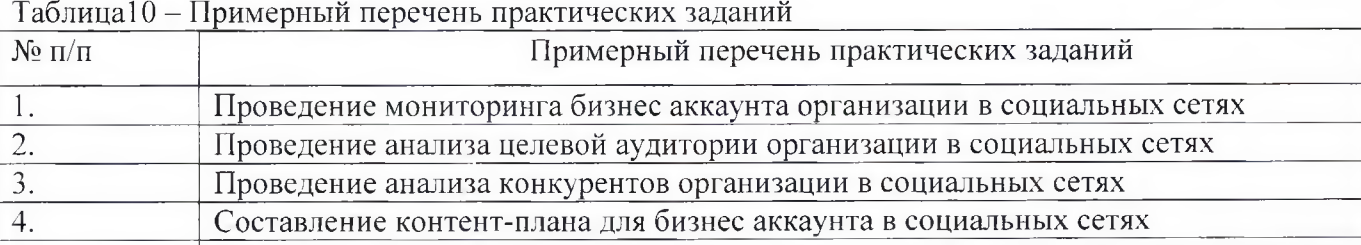

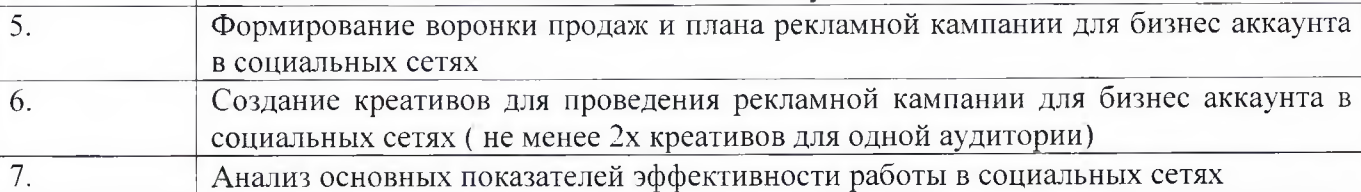

Программу составил(а)

Декан ФДПО

Д-р экон. наук, профессор каф.82  $\bigcirc$   $\bigcirc$   $\big$ должность, уч. степень, звание подпись, дата и подпись, дата инициалы, фамилия

# **4. ПРОГРАММА ИТОГОВОЙ АТТЕСТАЦИИ**

### **4.1. Форма итоговой аттестации и оценочные материалы**

Итоговая аттестация проводится в форме зачета.

Форма проведения итогового зачета – тестирование с применением средств электронного обучения.

Перечень рекомендуемой литературы, необходимой при подготовке к итоговому зачету приводится в подразделе 4.3.

Перечень вопросов для итогового тестирования приводится в таблице 8.

# **4.2. Требования к итоговой аттестационной работе и порядку ее выполнения**

Не предусмотрено.

#### **4.3. Перечень рекомендуемой литературы для итоговой аттестации**

Перечень основной и дополнительной литературы, необходимой при подготовке к ИА, приведен в таблице 1.

| Шифр /         | Библиографическая ссылка                                      | Количество    |
|----------------|---------------------------------------------------------------|---------------|
| <b>URL</b>     |                                                               | экземпляров в |
| адрес          |                                                               | библиотеке    |
|                |                                                               | (кроме        |
|                |                                                               | электронных   |
|                |                                                               | экземпляров)  |
|                | Основная литература                                           |               |
| 1              | Баканов А.С. Актуальные задачи систем управления              |               |
|                | информационными ресурсами организации. Информационные         |               |
|                | ресурсы России. 2021. № 5 (183). С. 25-32.                    |               |
| $\overline{2}$ | Блюмин А.М., Феоктистов Н.А. Мировые информационные           |               |
|                | ресурсы Москва, 2021. Сер. Учебные издания для бакалавров     |               |
|                | (5-е издание, стереотипное)                                   |               |
| 3              | Ваулин А.А., Гостев Д.В. Сравнительный анализ к подходу       |               |
|                | выбора хостинга при создании веб-сайта на современном         |               |
|                | этапе развития России. Актуальные вопросы современной         |               |
|                | экономики. 2021. № 5. С. 590-595.                             |               |
| $\overline{4}$ | Журавлев А.А. Проектирование собственной поисковой            |               |
|                | системы с помощью visual studio и платформы                   |               |
|                | Microsoft.Framework. Modern Science. 2021. № 6-2. C. 331-335. |               |
| 5              | Калиева О.М., Попова Л.А., Дмитриева В.Ю.                     |               |
|                | Пользовательский контент как инструмент повышения уровня      |               |
|                | осведомленности потребителей о бренде в цифровой среде.       |               |
|                | Финансовая экономика. 2021. № 6. С. 53-55.                    |               |
| 6              | Костромина С.Н., Одинцова М.М. Семантика жизненных            |               |
|                | моделей в информационном поле социальных сетей. Вестник       |               |
|                | Санкт-Петербургского университета. Психология. 2021. Т. 11.   |               |
|                | № 1. C. 24-47.                                                |               |
| $\overline{7}$ | Леденцова Е.А., Филимонова К.В. Составление контент-плана     |               |
|                | для групп организации дополнительного образования в           |               |
|                | социальной сети "ВКонтакте". Интернет-маркетинг. 2021. №      |               |
|                | 2. C. 148-155.                                                |               |
| 8              | Москалева М.М., Ковалевский А.Д. Исследование целевой         |               |

Таблица 1– Перечень основной и дополнительной литературы

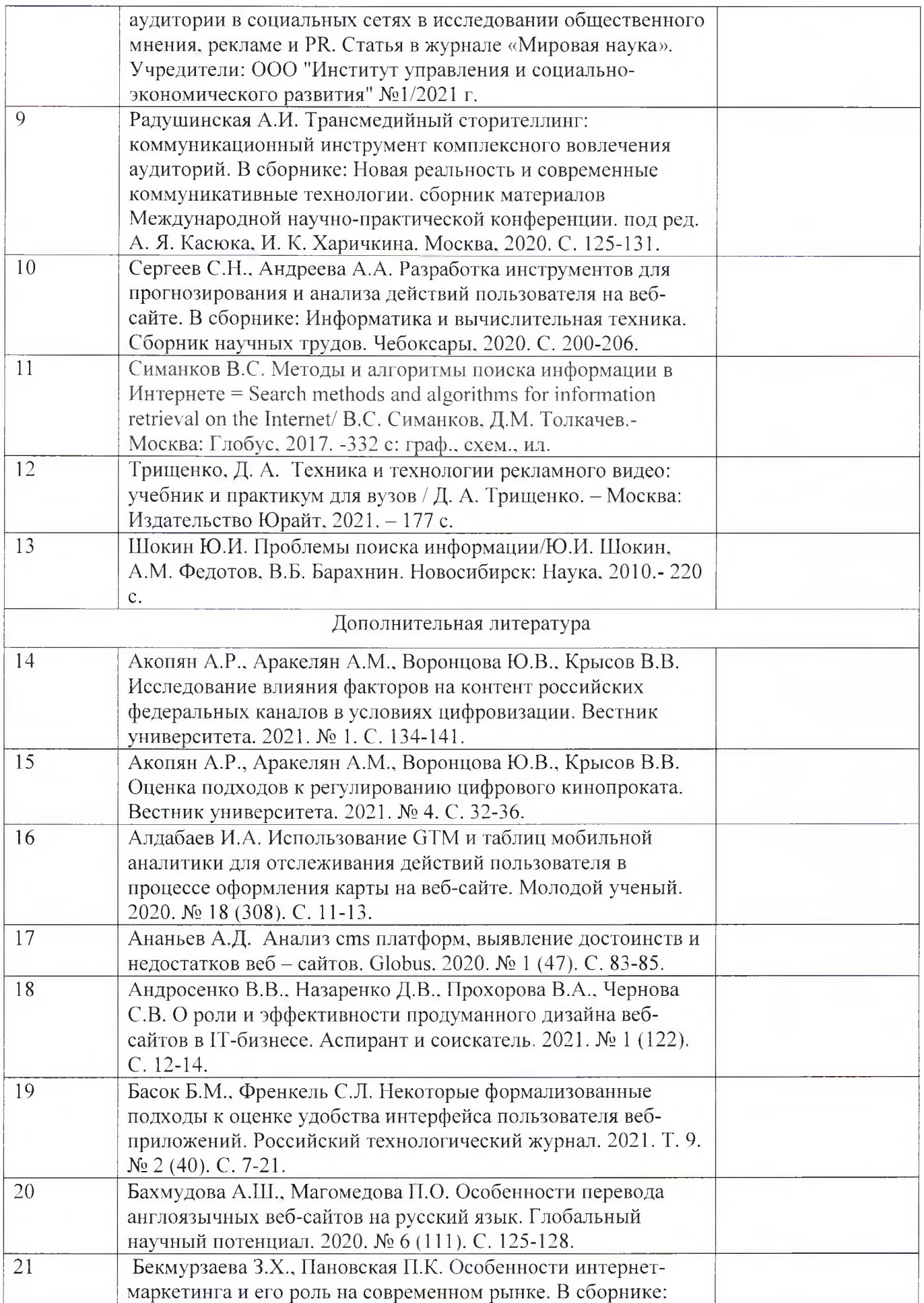

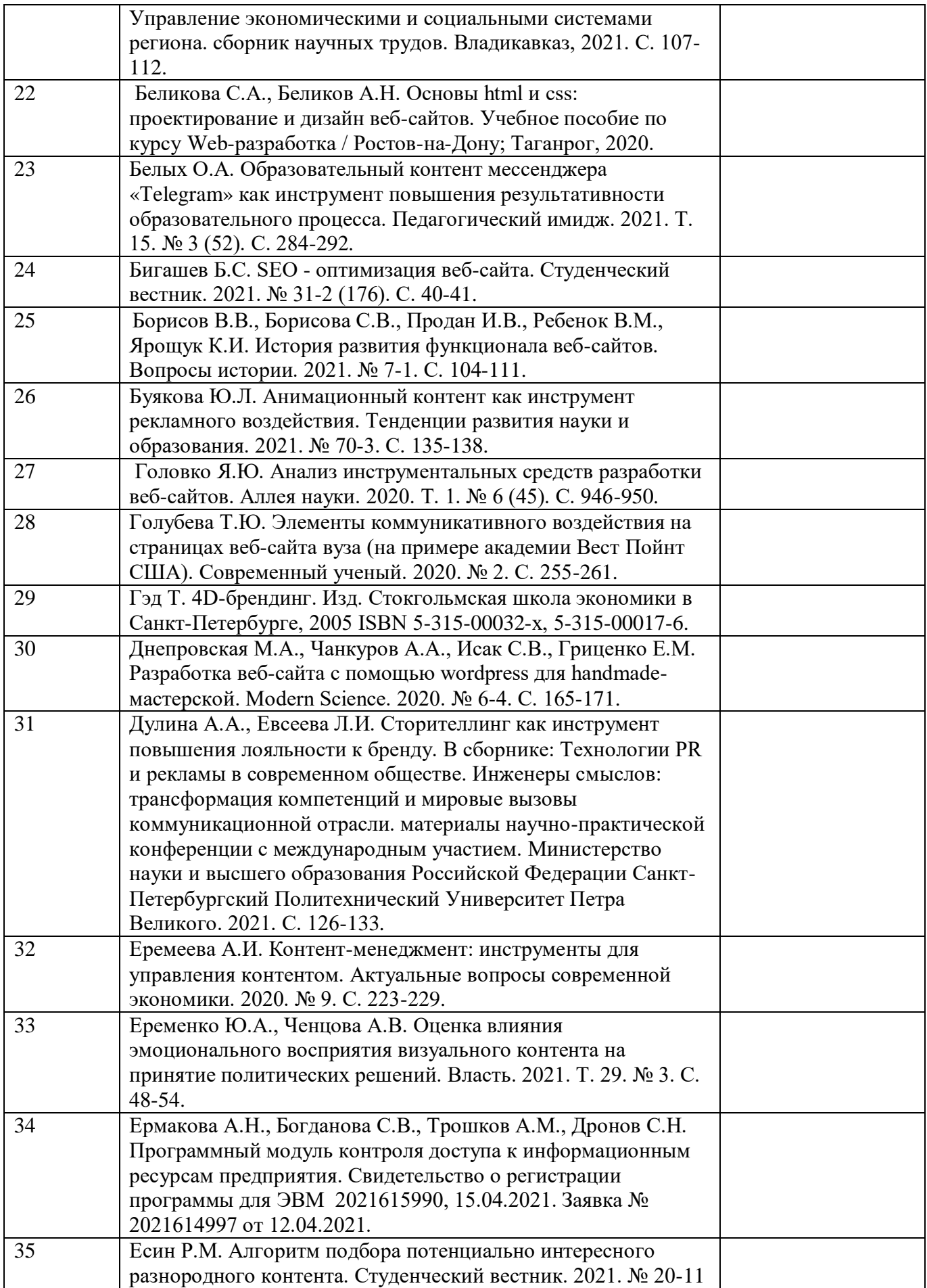

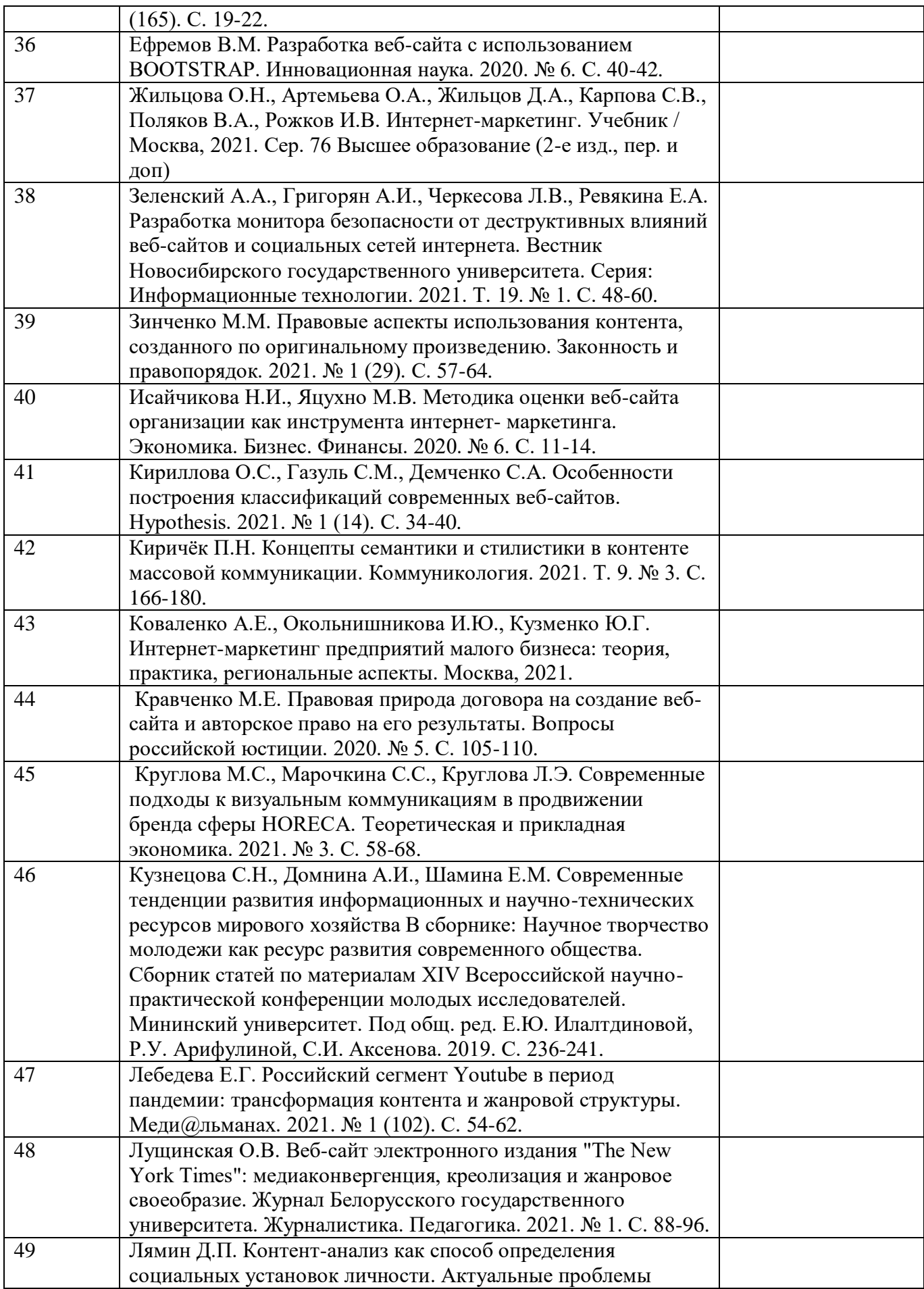

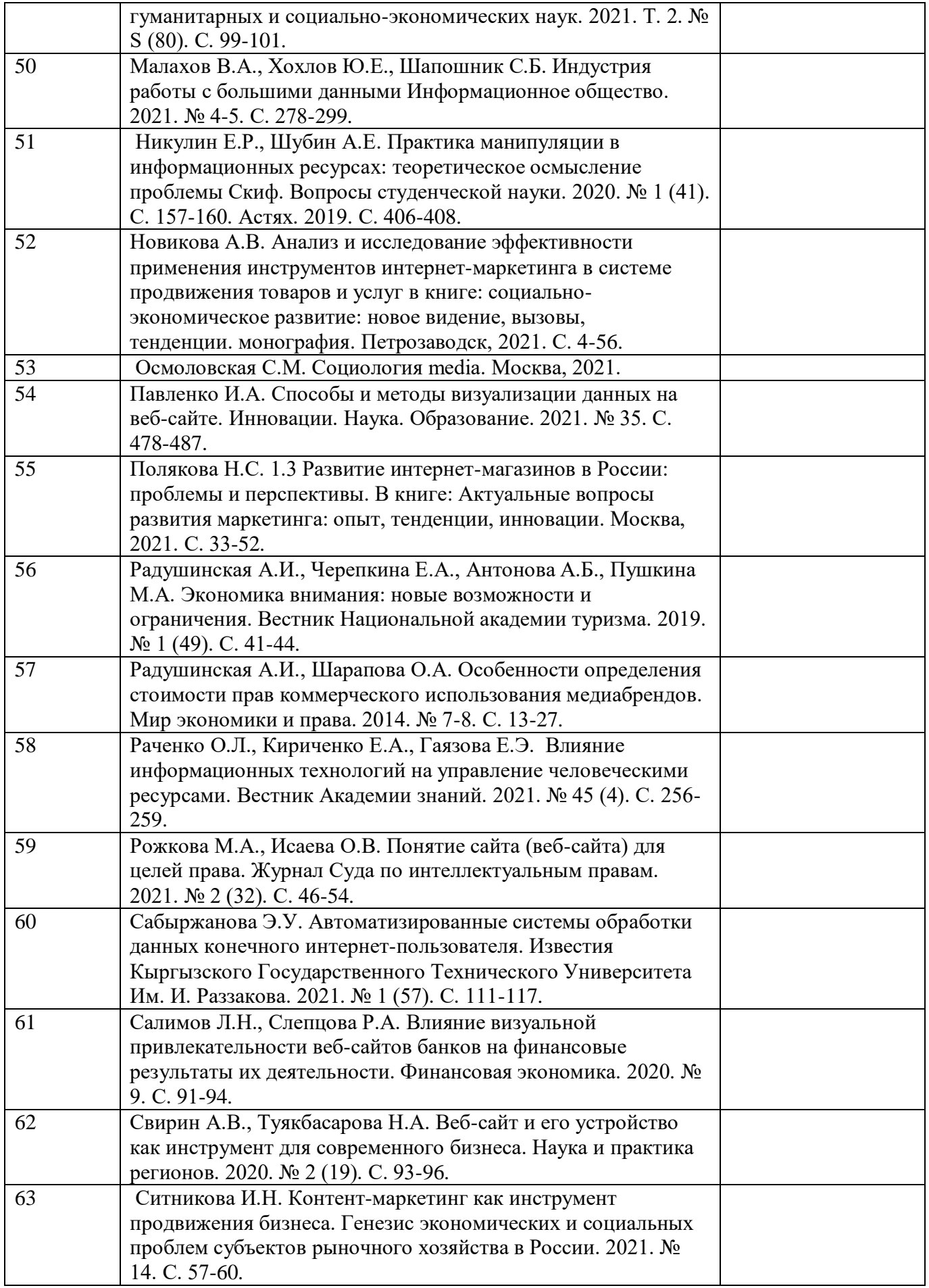

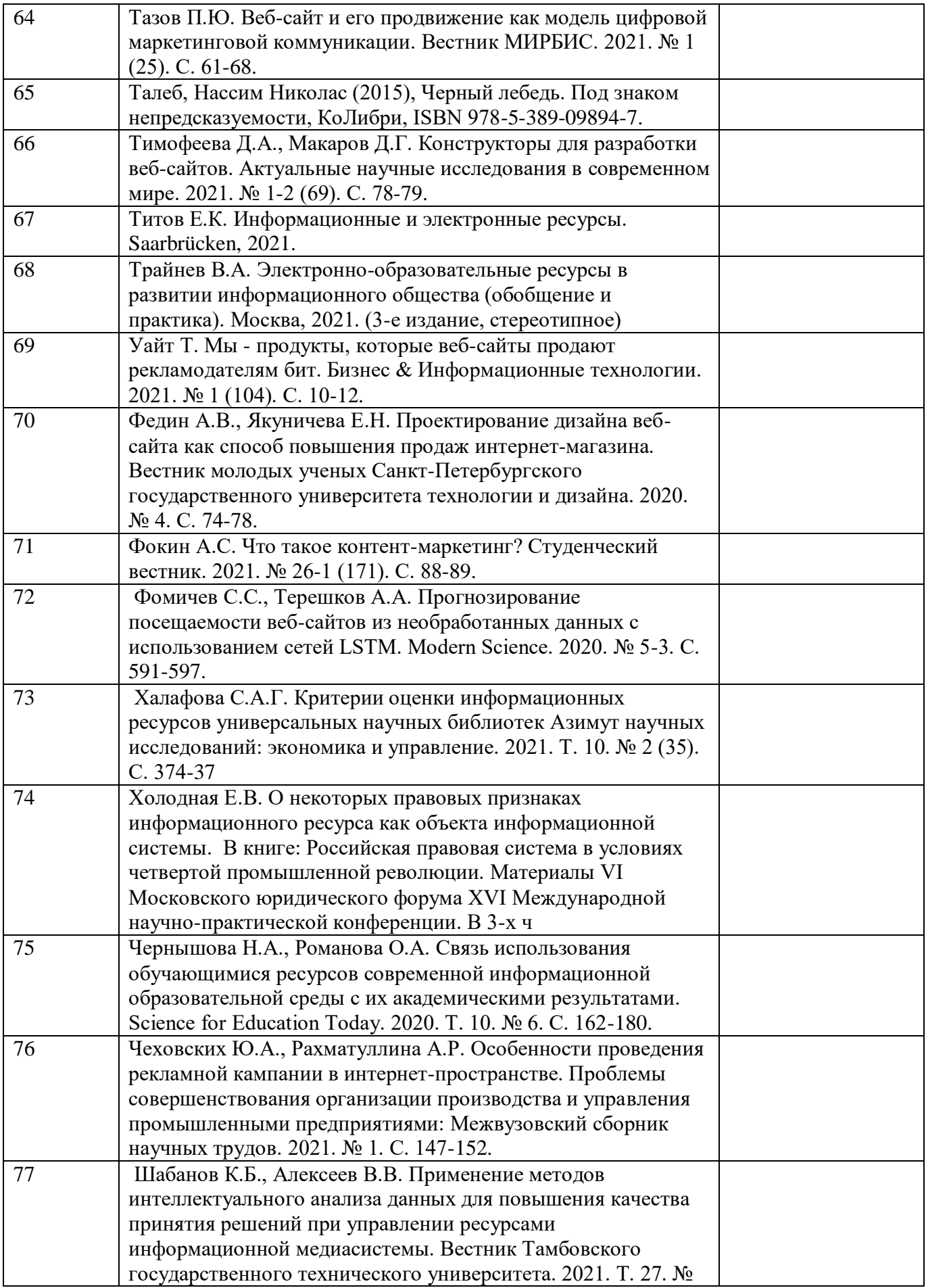

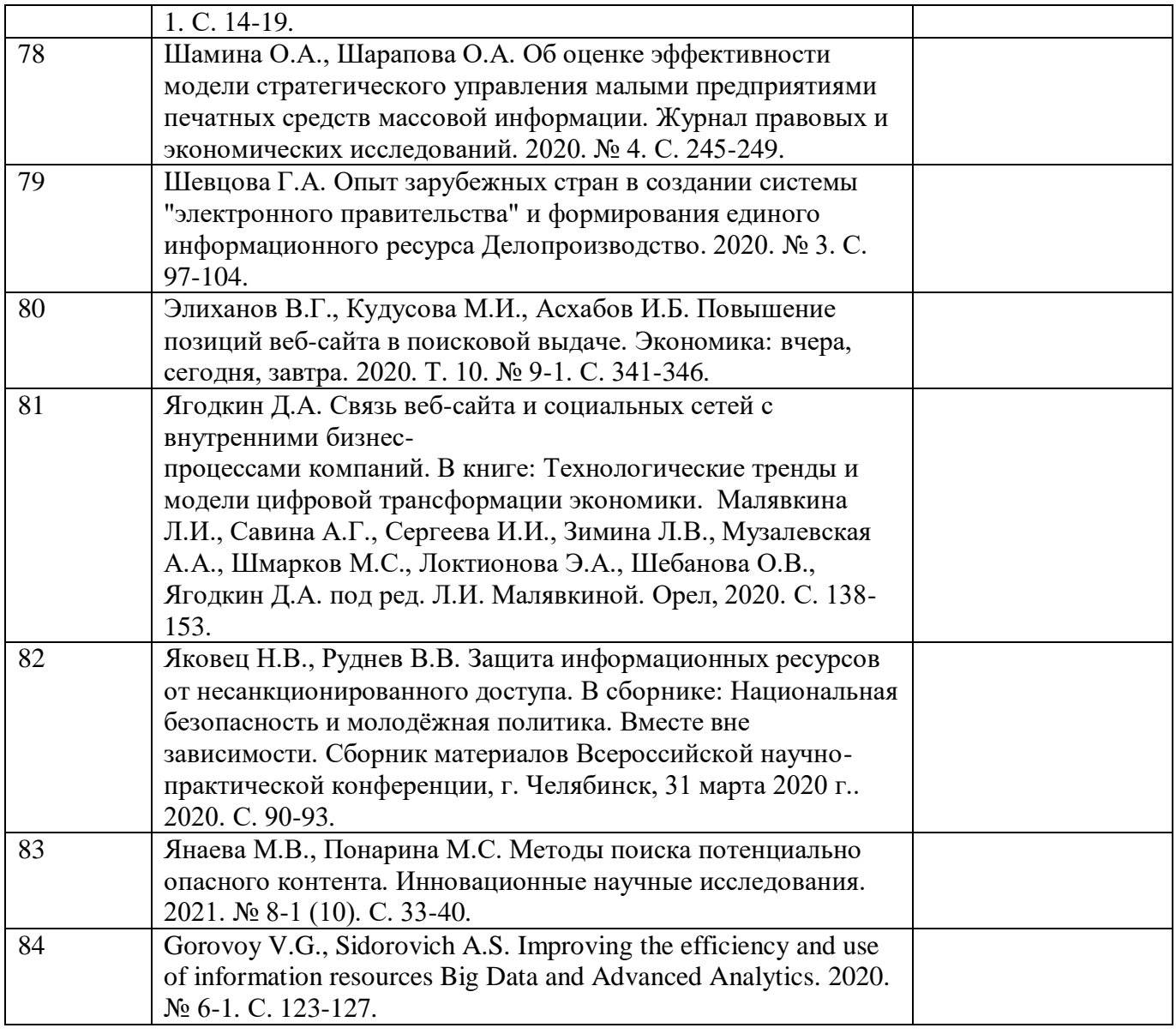

Перечень ресурсов информационно-телекоммуникационной сети «Интернет», необходимых при подготовке к ИА, представлен в таблице 2.

Таблица 2 – Перечень ресурсов информационно-телекоммуникационной сети «Интернет», необходимых при подготовке к ИА

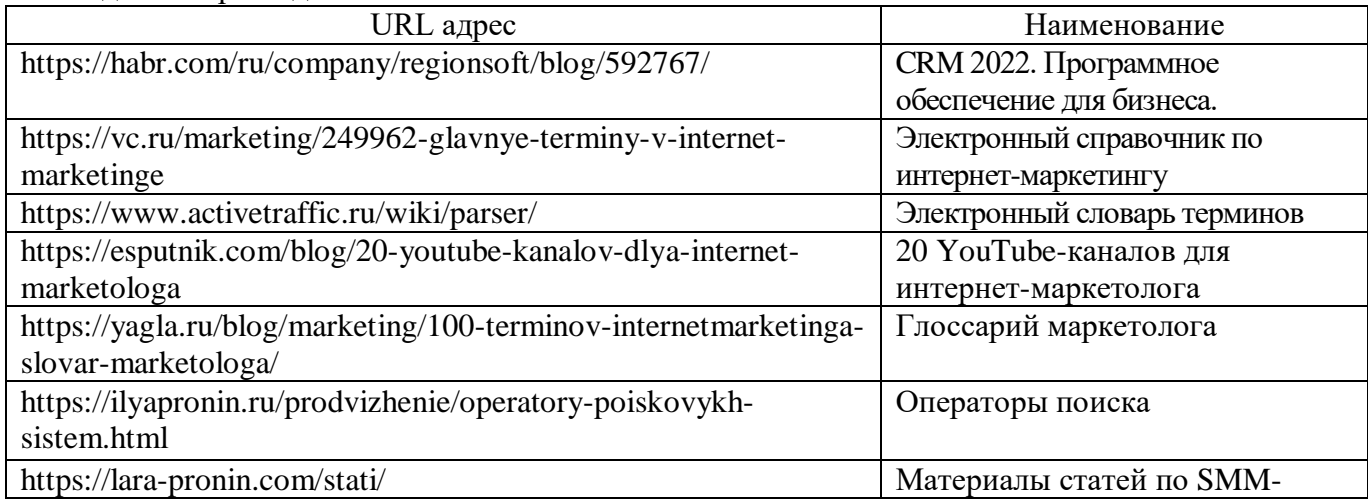

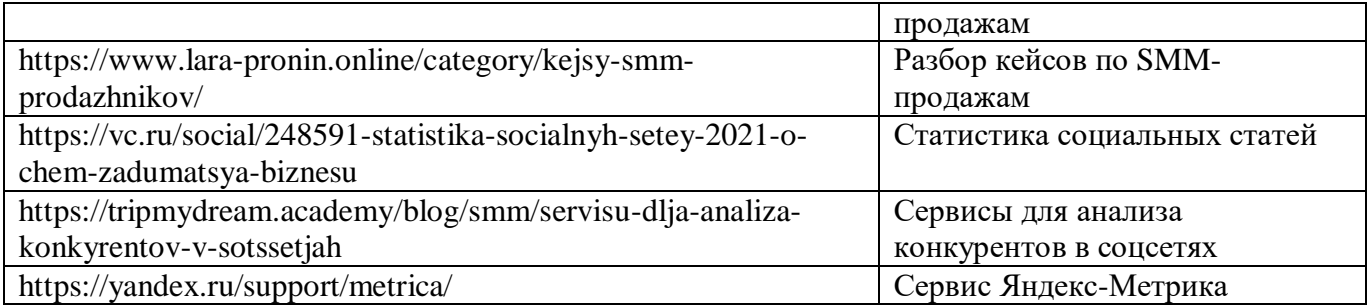

#### **4.4. Материально-технические условия**

Перечень материально–технической базы, необходимой для проведения ИА, представлен в таблице 3.

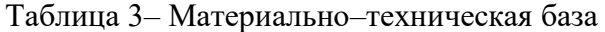

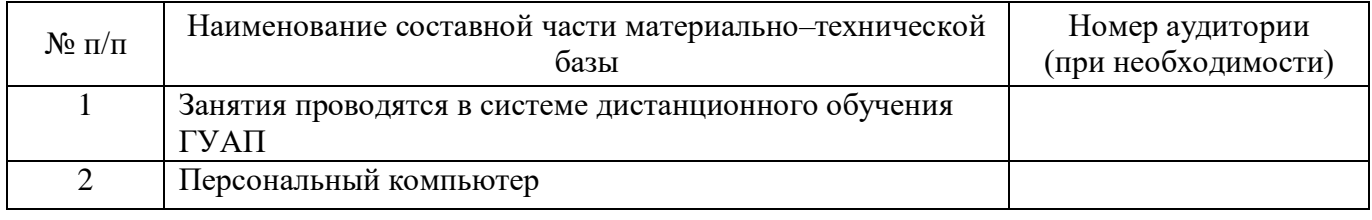

Программа профессиональной переподготовки реализуется с использованием электронного обучения и дистанционных образовательных технологий. Необходимо обеспечить качественный доступ педагогических работников и слушателей к информационно-телекоммуникационной сети Интернет с использованием установленных программно-технических средств для обучающихся и педагогических работников на скорости не ниже 512 Кбит/с.

Должен быть обеспечен порт доступа в сеть Интернет со скоростью не ниже 10 Мбит/с и возможностью установления не менее 20 одновременных сессий по 512 Кбит/с. Услуга подключения к сети Интернет должна предоставляться во время обучения и выполнения заданий без учета объемов потребляемого трафика за исключением перерывов для проведения необходимых ремонтных и профилактических работ.

Требования к скорости доступа в сеть Интернет носят рекомендательный характер и должны соблюдаться в целях беспрепятственного и своевременного освоения обучающимися программы.

Для использования дистанционных образовательных технологий необходимо предоставить каждому обучающемуся и педагогическому работнику свободный доступ к средствам информационных и коммуникационных технологий.

Рабочее место обучающегося должно быть оборудовано персональным компьютером и компьютерной периферией.

# **4.5. Оценочные материалы для проведения итоговой аттестации**

#### **4.5.1. Фонд оценочных материалов для проведения итогового зачета.**

Состав фонда оценочных материалов для проведения итогового зачета приведен в таблице 4.

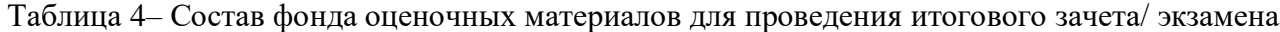

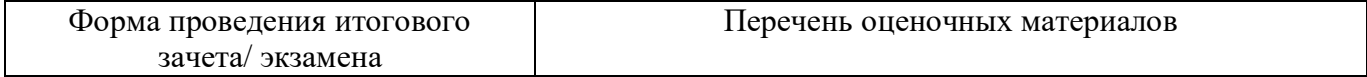

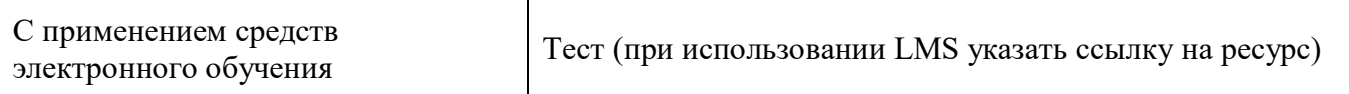

Итоговая аттестация обучающихся, завершающих обучение по дополнительной профессиональной программе профессиональной переподготовки, является обязательной. Целью итоговой аттестации является установление уровня подготовки выпускника программы к выполнению профессиональных задач.

Порядок проведения аттестационных испытаний определяется настоящей Программой и доводится до сведения слушателей перед началом курсов повышения квалификации.

Слушателям, не проходившим аттестационных испытаний по уважительной причине (по медицинским показаниям или в других исключительных случаях, документально подтвержденных), а также слушателям, получившим «неудовлетворительную» оценку, предоставляется возможность пройти итоговую аттестацию повторно.

Итоговая аттестация проходит в форме зачета. Зачет проводится на соответствие результатов освоения программы заявленной цели и планируемым результатам обучения. Зачет включает в себя итоговое тестирование и учет результатов промежуточной аттестации. При невыполненных практических заданиях слушатель до зачета не допускается.

Система оценивания дихотомическая: «ЗАЧТЕНО» означает, что слушатель прошел итоговое тестирование и прошел промежуточный контроль; «НЕ ЗАЧТЕНО» означает, что слушатель не выполнил задания промежуточного контроля или не прошел итоговое тестирование.

В качестве критериев оценки уровня сформированности (освоения) у слушателей компетенций при проведении итогового зачета/экзамена в формах «устная», «письменная» и с применением средств электронного обучения, применяется 4–балльная шкала (таблица 5).

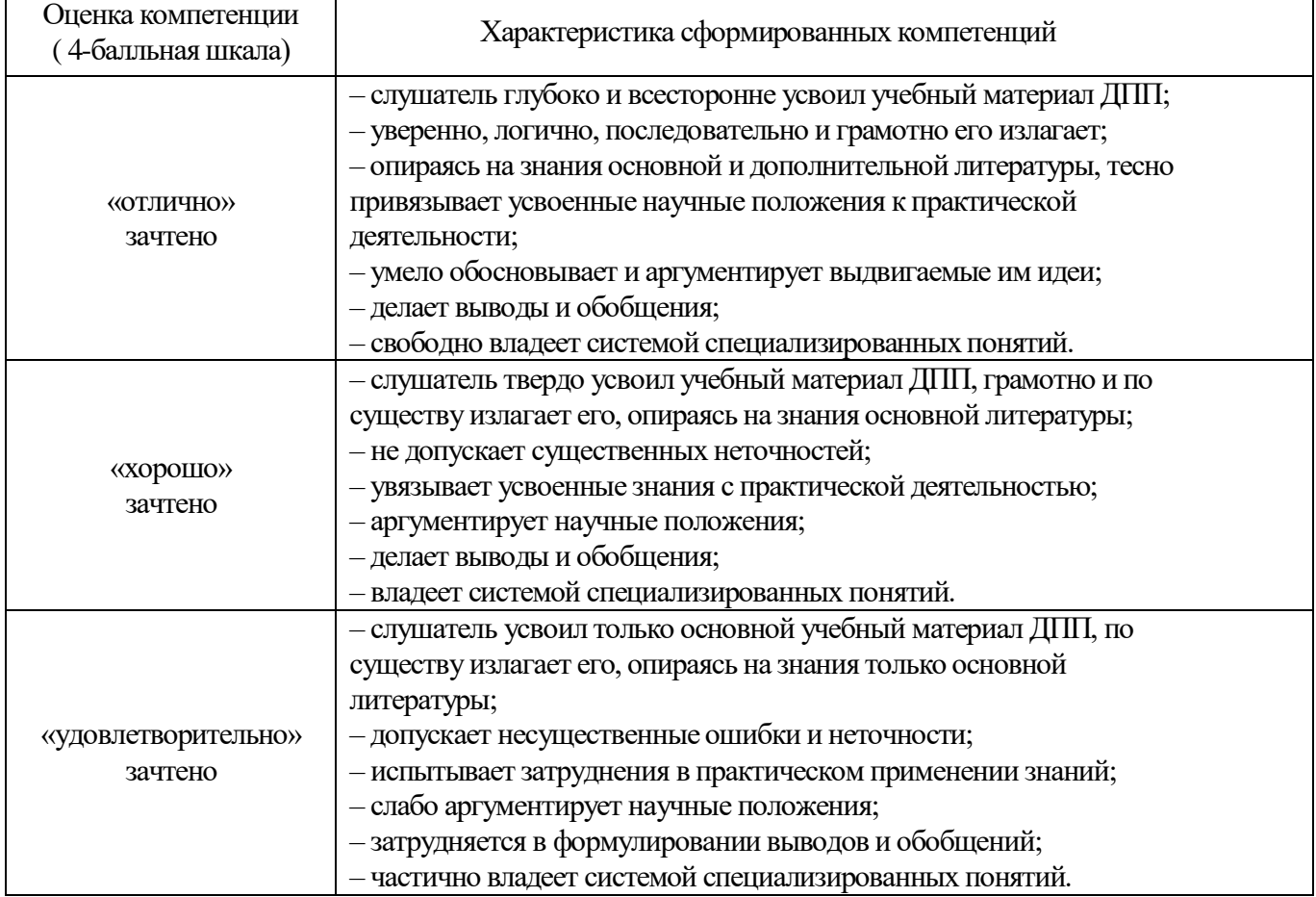

Таблица 5 –Критерии оценки уровня сформированности компетенций

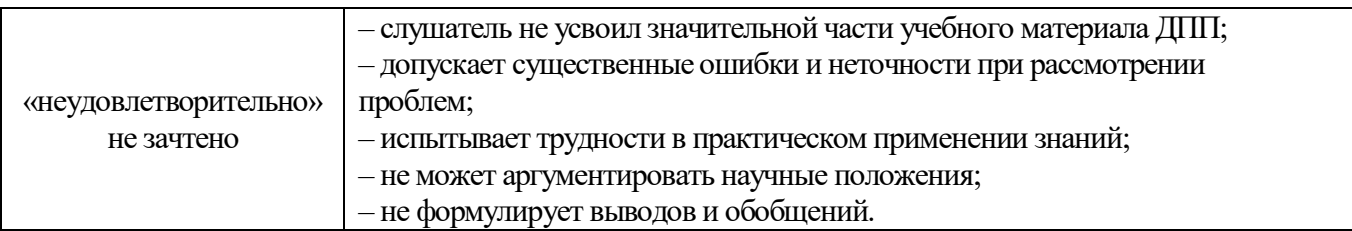

Тест для итоговой аттестации состоит из вопросов, случайным образом сгенерированных системой дистанционного обучения из общего числа утвержденных вопросов так, чтобы в тесте пропорционально были представлены вопросы по всем планируемым результатам. Прошедшим итоговое тестирование считается слушатель, ответивший правильно не менее 50% тестовых заданий. Тестирование проводится на платформе дистанционного обучения, результат подсчитывается автоматически.

Типовые контрольные задания или иные материалы представлены в таблицах 6 – 8. Таблица 6 – Перечень вопросов для итогового зачета, проводимого в письменной форме

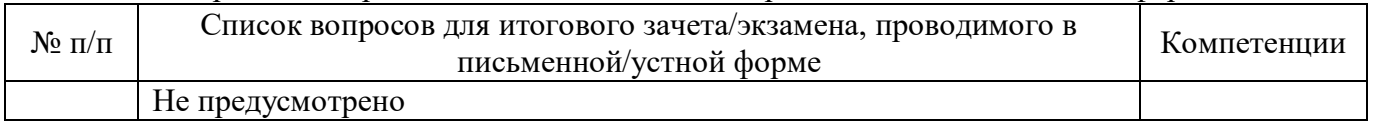

#### Таблица 7 – Перечень задач для итогового зачета, проводимого в письменной форме

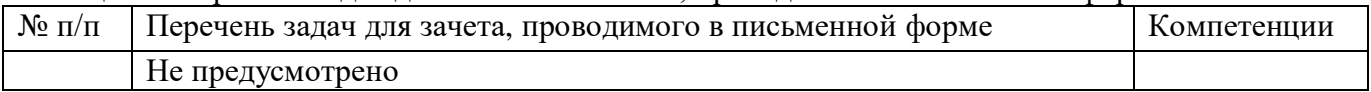

Таблица 8 – Тесты для итогового зачета/экзамена, проводимого с применением средств электронного обучения

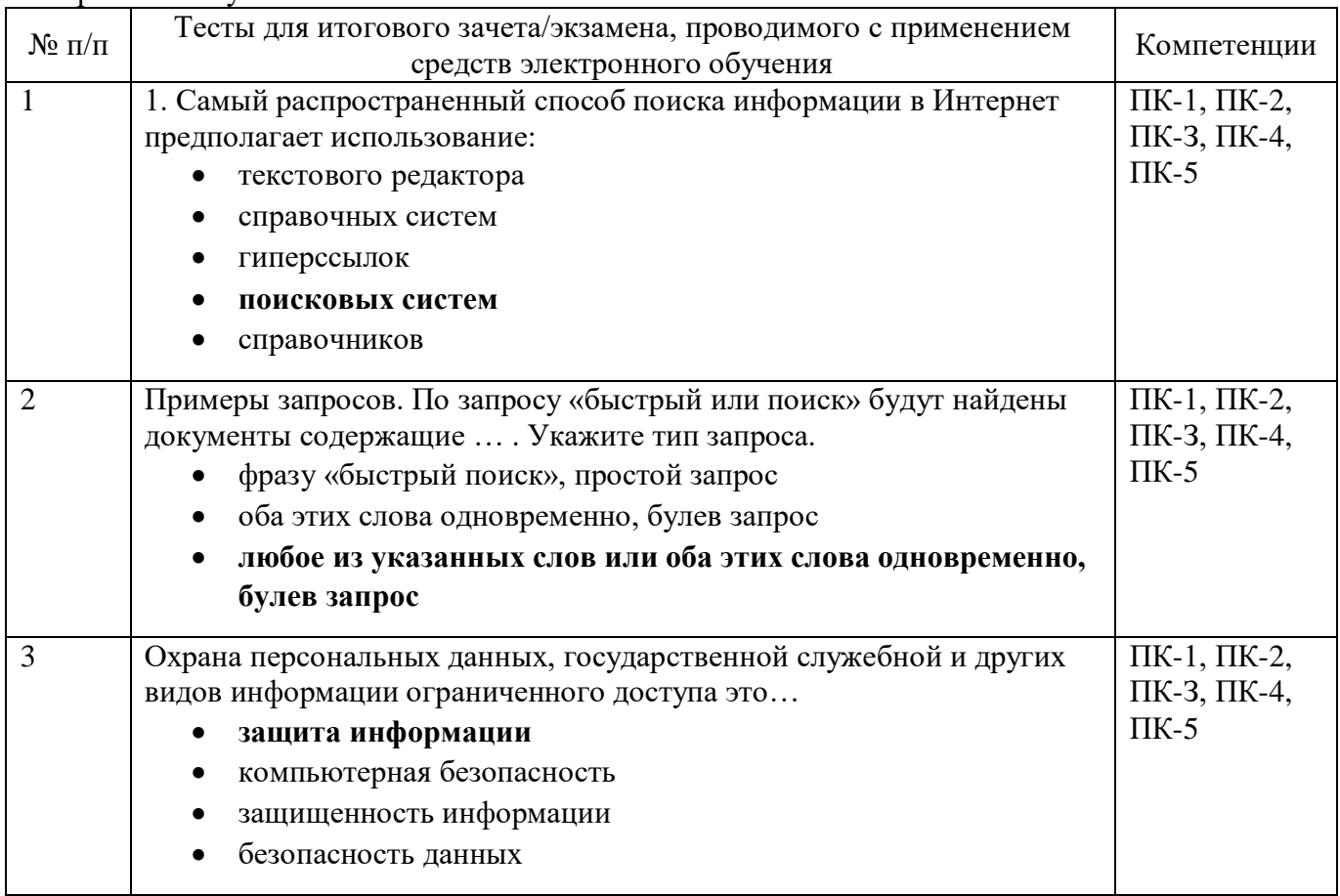

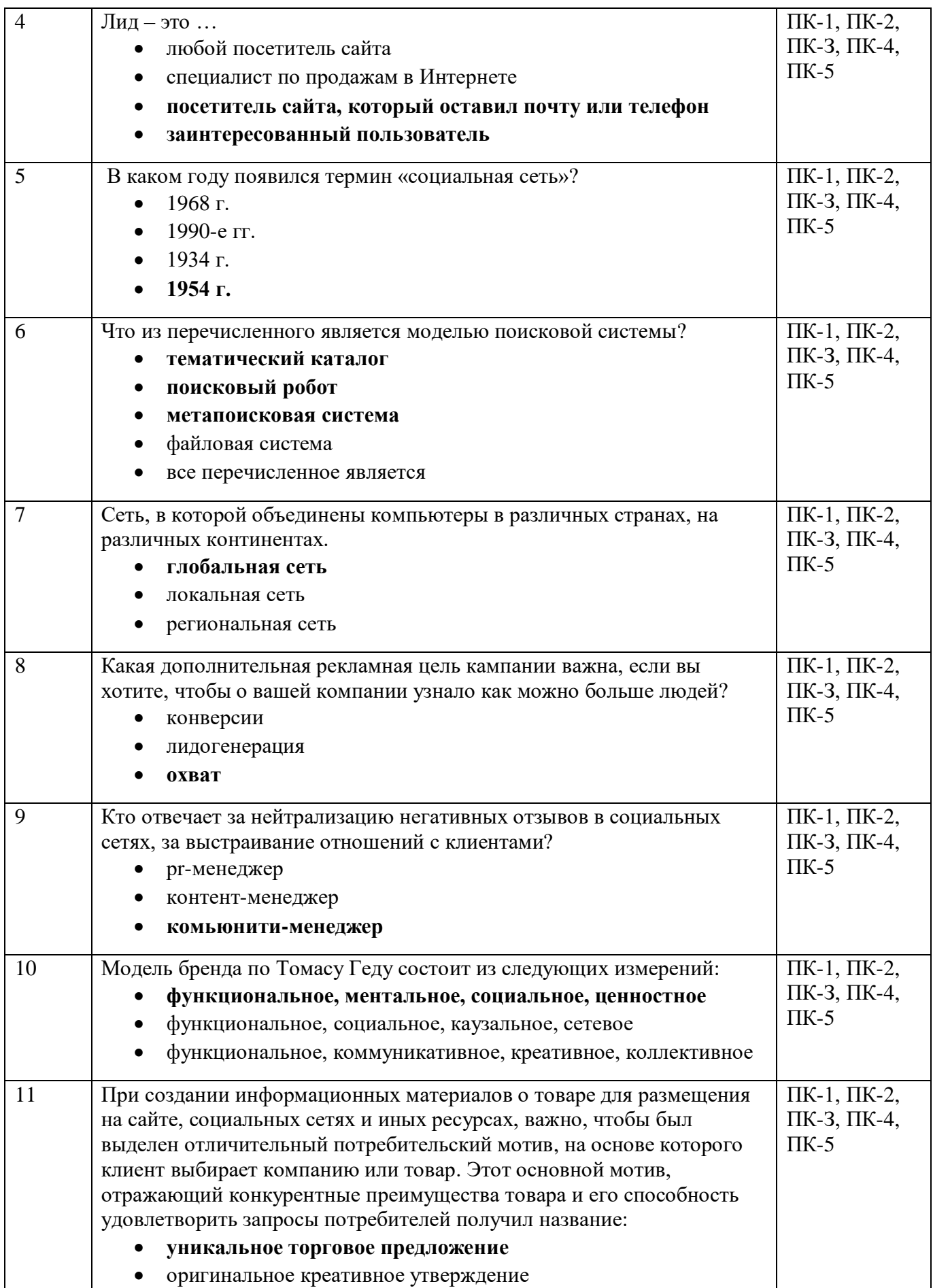

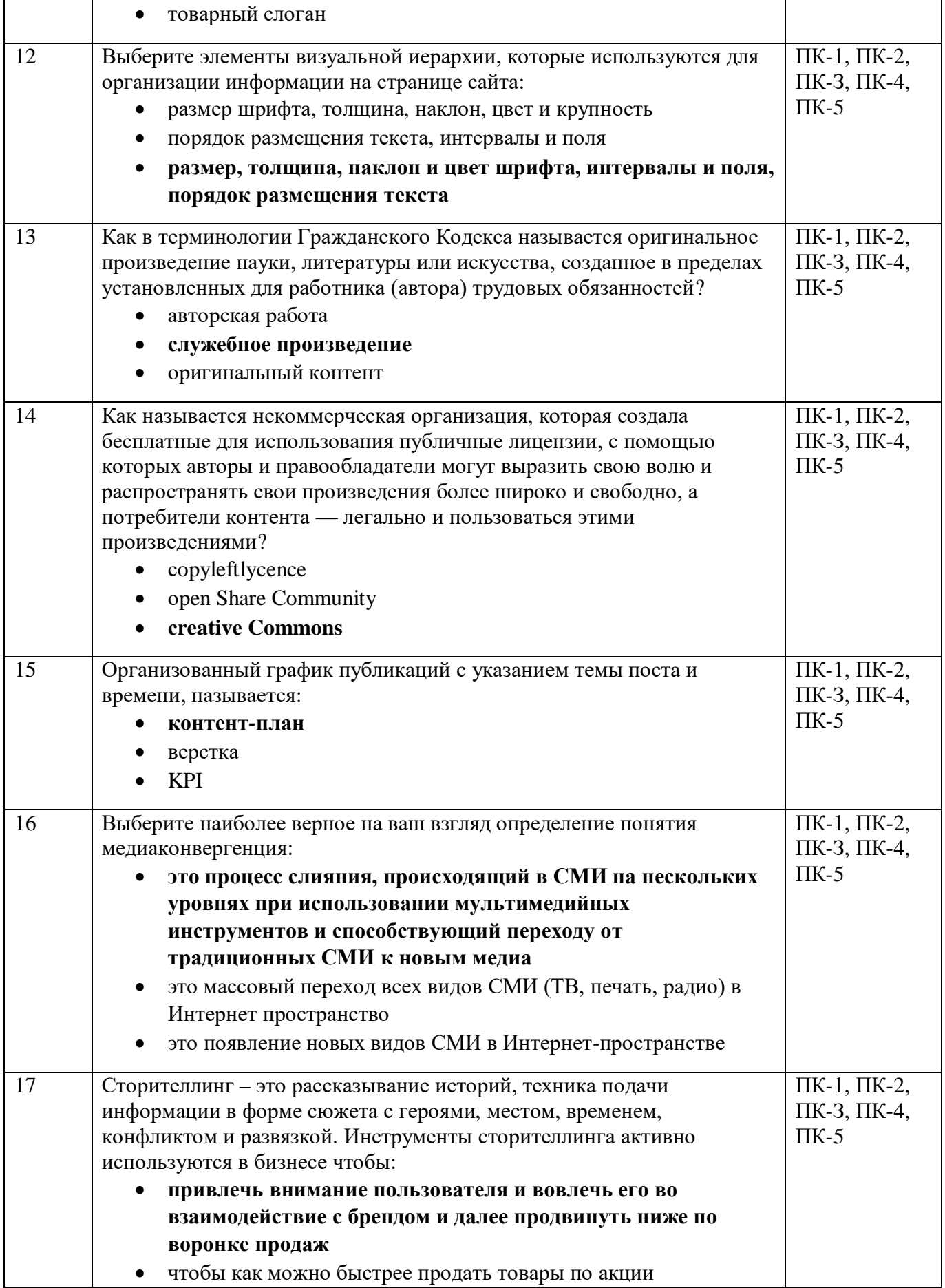

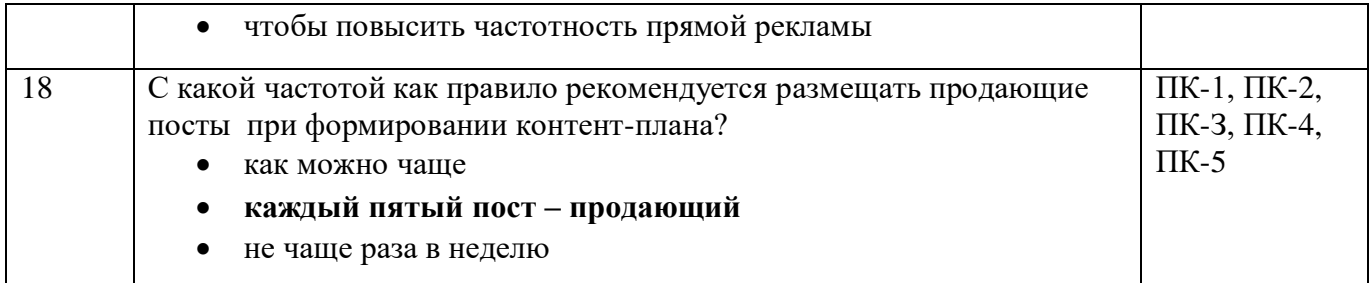

# **4.5.2 Фонд оценочных материалов для оценки защиты итоговой аттестационной работы**

Не предусмотрено